# **SIEMENS**

# SIMOVERT MASTER DRIVES Operating Instructions Part 1 Chassis units (Type K) AC-AC

Edition: AB Order No.: 6SE7087-6AK70

General 08.97

#### **Overview of the MASTER DRIVES Operating Instructions:**

| Operating Instructions | consists of                     | •                                             |
|------------------------|---------------------------------|-----------------------------------------------|
|                        | Part 1                          | Part 2                                        |
| 6SE708AD10             | 6SE708AD70                      | 6SE708XX10                                    |
| 6SE708AD20             | 6SE708AD70                      | 6SE708XX20                                    |
| 6SE708AD30             | 6SE708AD70                      | 6SE708XX30                                    |
| 6SE708BD10             | 6SE708BD70                      | 6SE708XX10                                    |
| 6SE708BD20             | 6SE708BD70                      | 6SE708XX20                                    |
| 6SE708BD30             | 6SE708BD70                      | 6SE708XX30                                    |
| 6SE708AH10             | 6SE708AH70                      | 6SE708XX10                                    |
| 6SE708AH20             | 6SE708AH70                      | 6SE708XX20                                    |
| 6SE708AH30             | 6SE708AH70                      | 6SE708XX30                                    |
| 6SE708BH10             | 6SE708BH70                      | 6SE708XX10                                    |
| 6SE708BH20             | 6SE708BH70                      | 6SE708XX20                                    |
| 6SE708BH30             | 6SE708BH70                      | 6SE708XX30                                    |
| 6SE708BM20             | 6SE708BM70                      | 6SE708XX20                                    |
| You will receive Par   | ts 1 and 2 of the Operating Ir  | nstructions when you use this Order No. Parts |
|                        | ually ordered by specifying the | •                                             |

s 1 and 2 can be individually ordered by specifying the particular Order No.

The following foreign language Editions of these Operating Instructions are available:

| Language      | German | French | Spanish | Italian |
|---------------|--------|--------|---------|---------|
| Language code | 0-0    | 7-7    | 7-8     | 7-2     |

#### These Operating Instructions are valid for software release V1.3.

The reproduction, transmission or use of this document or its contents is not permitted without express written authority. Offenders will be liable for damages. All rights, including rights created by patent grant or registration of a utility model or design, are reserved.

We have checked the contents of this document to ensure that they coincide with the described hardware and software. However, differences cannot be completely excluded, so that we do not accept any guarantee for complete conformance. However, the information in this document is regularly checked and necessary corrections will included in subsequent editions. We are grateful for any recommendations for improvement.

SIMOVERT® Registered Trade Mark

\_-\_ stands for the language code, e.g. 0-0 for German Editions.

# Contents

| 0              | Definitions                                            | 0-6 |
|----------------|--------------------------------------------------------|-----|
| 0.1            | Safety and operating instructions for drive converters | 0-8 |
| 1              | Description                                            | 1-1 |
| 1.1            | Applications                                           | 1-1 |
| 1.2            | Mode of operation                                      | 1-1 |
| 1.3            | Operator control- and open-loop control possibilities  | 1-3 |
| 1.4            | Block diagram                                          | 1-3 |
| 2              | Transport, Unpacking, Installation                     | 2-1 |
| 2.1            | Transport and unpacking                                | 2-1 |
| 2.2            | Storage                                                | 2-1 |
| 2.3            | Mounting                                               | 2-2 |
| 2.4            | Dimension drawing                                      | 2-5 |
| 3              | Connecting-up                                          | 3-1 |
| 3.1            | Power connections                                      |     |
| 3.1.1<br>3.1.2 | Protective conductor connection  DC link connection    |     |
| 3.2            | Auxiliary power supply/main contactor                  | 3-4 |
| 3.3            | Instructions for EMC-correct installation              | 3-5 |
| 4              | Operator control                                       | 4-1 |
| 4.1            | Operator control elements                              | 4-1 |
| 4.2            | Displays 8.8                                           | 4-2 |
| 5              | Maintenance                                            | 5-1 |
| 5.1            | Maintenance requirements                               | 5-1 |

| 9                    | Technical Data                                                          | 9-1         |
|----------------------|-------------------------------------------------------------------------|-------------|
| 8                    | Environmental friendliness                                              | <b>8-</b> 1 |
| 7.3                  | Converter 660 V to 690 V 3 AC                                           | 7-4         |
| 7.2                  | Converter 500 V to 575 V 3AC                                            | 7-2         |
| 7.1                  | Converter 380 V to 460 V 3 AC                                           | 7-1         |
| 7                    | Spare Parts                                                             | 7-1         |
| 6.6                  | Operator control                                                        | 6-9         |
| 6.5.1.3<br>6.5.2     | Basic noise suppression (option L03)                                    |             |
| 6.5.1.2<br>6.5.1.3   | dv/dt filter  Selection criteria for the output reactor or dv/dt filter |             |
| 6.5.1.1              | Output reactor                                                          |             |
| 6.5.1                | Output reactor, dv/dt filter                                            |             |
| 6.5                  | Power section                                                           |             |
| 6.4                  | Isolating amplifiers                                                    | 6-4         |
| 6.3                  | Power supplies                                                          | 6-3         |
| 6.2                  | Interface boards                                                        | 6-3         |
| 6.1                  | Options which can be integrated into the electronics box                | 6-1         |
| 6                    | Options                                                                 | 6-1         |
| 0.2.12.2             | Replacing the PMU (Parameterization Unit)                               | 5-8         |
| 5.2.12.1<br>5.2.12.2 | Replacing boards in the electronics box                                 |             |
| 5.2.12               | Replacing the thyristor modules (V <sub>1</sub> to V <sub>3</sub> )     |             |
| 5.2.11               | Replacing pre-charging resistors (R <sub>1</sub> , R <sub>2</sub> )     |             |
| 5.2.10.1             | Replacing the IGBT modules                                              |             |
| 5.2.10               | Replacing the snubber resistor                                          |             |
| 5.2.9.5              | Replacing the TDB                                                       |             |
| 5.2.9.4              | Replacing the IGD                                                       | 5-6         |
| 5.2.9.3              | Replacing the PSU                                                       |             |
| 5.2.9.2              | Replacing the VDU and VDU resistor                                      |             |
| 5.2.9<br>5.2.9.1     | Replacing boardsReplacing the IVI                                       |             |
| 5.2.8.1<br>5.2.9     | Replacing the balancing resistor                                        |             |
| 5.2.8                | Removing and installing the module busbars                              |             |
| 5.2.7                | Replacing SML and SMU                                                   |             |
| 5.2.6                | Replacing the capacitor bank                                            |             |
| 5.2.5                | Replacing the starting capacitor                                        | 5-3         |
| 5.2.4                | Replacing the fan transformer (-T10)                                    |             |
| 5.2.3                | Replacing the fan transformer fuses (-F3, -F4)                          |             |
| 5.2.1<br>5.2.2       | Replacing the fuses (-F101, -F102)                                      |             |
| 5.2<br>5.2.1         | Replacing components                                                    |             |
| - 0                  | Deple sing components                                                   | F (         |

| 08.97 |                                                              | Genera |
|-------|--------------------------------------------------------------|--------|
| 9.1   | De-rating for an increased cooling medium temperature        | 9-5    |
| 9.2   | De-rating at installation altitudes > 1000 m above sea level | 9-5    |
| 9.3   | De-rating as a function of the pulse frequency               | 9-6    |
| 10    | Appendix                                                     | 10-1   |
| 10.1  | Index                                                        | 10-1   |
| 10.2  | List of abbreviations                                        | 10-2   |
| 11    | Addresses                                                    | 11-1   |
| 12    | Certificates                                                 | 12-1   |

General 08.97

### 0 Definitions

#### QUALIFIED PERSONAL

For the purpose of these instructions and product labels, a "Qualified person" is someone who is familiar with the installation, mounting, start-up and operation of the equipment and the hazards involved. He or she must have the following qualifications:

- 1. Trained and authorized to energize, de-energize, clear, ground and tag circuits and equipment in accordance with established safety procedures.
- 2. Trained in the proper care and use of protective equipment in accordance with established safety procedures.
- 3. Trained in rendering first aid.

#### DANGER

For the purpose of these instructions and product labels, "Danger" indicates death, severe personal injury or substantial property damage will result if proper precautions are not taken.

#### WARNING

For the purpose of these instructions and product labels, "Warning" indicates death, severe personal injury or property damage can result if proper precautions are not taken.

#### CAUTION

For the purpose of these instructions and product labels, "Caution" indicates that minor personal injury or material damage can result if proper precautions are not taken.

#### NOTE

For the purpose of these instructions, "Note" indicates information about the product or the respective part of the Instruction Manual which is essential to highlight.

#### **NOTE**

These instructions do not purport to cover all details or variations in equipment, nor to provide for every possible contingency to be met in connection with installation, operation or maintenance.

Should further information be desired or should particular problems arise which are not covered sufficiently for the purchaser's purposes, the matter should be referred to the local Siemens sales office.

The contents of this Instruction Manual shall not become part of or modify any prior or existing agreement, committment or relationship. The sales contract contains the entire obligation of Siemens. The warranty contained in the contract between the parties is the sole warranty of Siemens. Any statements contained herein do not create new warranties or modify the existing warranty.

08.97 General

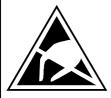

#### **CAUTION**

#### Components which can be destroyed by electrostatic discharge (ESD)

The converters contain components which can be destroyed by electrostatic discharge. These components can be easily destroyed if not carefully handled. If you have to handle electronic boards please observe the following:

- Electronic boards should only be touched when absolutely necessary.
- ♦ The human body must be electrically discharged before touching an electronic board
- ♦ Boards must not come into contact with highly insulating materials e.g. plastic foils, insulated desktops, articles of clothing manufactured from man-made fibers
- ♦ Boards must only be placed on conductive surfaces
- When soldering, the soldering iron tip must be grounded
- Boards and components should only be stored and transported in conductive packaging (e.g. metalized plastic boxes, metal containers)
- If the packing material is not conductive, the boards must be wrapped with a conductive packaging material, e.g. conductive foam rubber or household aluminum foil.

The necessary ECB protective measures are clearly shown in the following diagram:

a = Conductive floor surfaceb = ESD tabled = ESD overalle = ESD chain

c = ESD shoes f = Cubicle ground connection

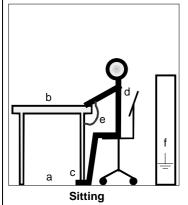

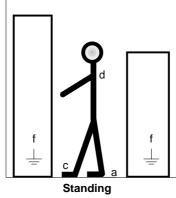

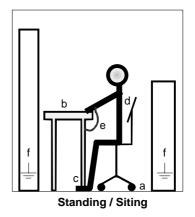

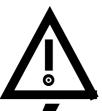

#### **WARNING**

Hazardous voltages are present in this electrical equipment during operation.

Non-observance of the safety instructions can result in severe personal injury or property damage.

Only qualified personnel should work on or around the equipment after first becoming thoroughly familiar with all warning and safety notices and maintenance procedures contained herein.

The successful and safe operation of this equipment is dependent on proper handling.

The successful and safe operation of this equipment is dependent on proper handling, installation, operation and maintenance.

General 08.97

#### 0.1 Safety and operating instructions for drive converters

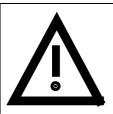

# Safety and operating instructions for drive converters

(in conformity with the low-voltage directive 73/23/EEC)

#### 1. General

In operation, drive converters, depending on their degree of protection, may have live, uninsulated, and possibly also moving or rotating parts, as well as hot surfaces.

In case of inadmissible removal of the required covers, of improper use, wrong installation or maloperation, there is the danger of serious personal injury and damage to property.

For further information, see documentation.

All operations serving transport, installation and commissioning as well as maintenance are to be carried out **by skilled technical personnel** (Observe IEC 364 or CENELEC HD 384 or DIN VDE 0100 and IEC 664 or DIN/VDE 0110 and national accident prevention rules!).

For the purposes of these basic safety instructions, "skilled technical personnel" means persons who are familiar with the installation, mounting, commissioning and operation of the product and have the qualifications needed for the performance of their functions.

#### 2. Intended use

Drive converters are components designed for inclusion in electrical installations or machinery.

In case of installation in machinery, commissioning of the drive converter (i.e. the starting of normal operation) is prohibited until the machinery has been proved to conform to the provisions of the directive 89/392/EEC (Machinery Safety Directive - MSD). Account is to be taken of EN 60204.

Commissioning (i.e. the starting of normal opertion) is admissible only where conformity with the EMC directive (89/336/EEC) has been established.

The drive converters meet the requirements of the low-voltage directive 73/23/EEC. They are subject to the harmonized standards of the series prEN 50178/DIN VDE 0160 in conjunction with EN 60439-1/ VDE 0660, part 500, and EN 60146/ VDE 0558.

The technical data as well as information concerning the supply conditions shall be taken from the rating plate and from the documentation and shall be strictly observed.

#### 3. Transport, storage

The instructions for transport, storage and proper use shall be complied with.

The climatic conditions shall be in conformity with prEN 50178.

#### 4. Installation

The installation and cooling of the appliances shall be in accordance with the specifications in the pertinent documentation.

The drive converters shall be protected against excessive strains. In particular, no components must be bent or isolating distances altered in the course of transportation or handling. No contact shall be made with electronic components and contacts.

Drive converters contain electrostatic sensitive components which are liable to damage through improper use. Electric components must not be mechanically damaged or destroyed (potential health risks).

08.97 General

#### 5. Electrical connection

When working on live drive converters, the applicable national accident prevention rules (e.g. VBG 4) must be complied with.

The electrical installation shall be carried out in accordance with the relevant requirements (e.g. cross-sectional areas of conductors, fusing, PE connection). For further information, see documentation.

Instructions for the installation in accordance with EMC requirements, like screening, earthing, location of filters and wiring, are contained in the drive converter documentation. They must always be complied with, also for drive converters bearing a CE marking. Observance of the limit values required by EMC law is the responsibility of the manufacturer of the installation or machine.

#### 6. Operation

Installations which include drive converters shall be equipped with additional control and protective devices in accordance with the relevant applicable safety requirements, e.g. Act respecting technical equipment, accident prevention rules etc. Changes to the drive converters by means of the operating software are admissible.

After disconnection of the drive converter from the voltage supply, live appliance parts and power terminals must not be touched immediately because of possibly energized capacitors. In this respect, the corresponding signs and markings on the drive converter must be respected.

During operation, all covers and doors shall be kept closed.

#### 7. Maintenance and servicing

The manufacturer's documentation shall be followed.

Keep safety instructions in a safe place!

08.97 Description

# 1 Description

SIMOVERT MASTER DRIVES are power electronic units. They are available as

Compact units with three-phase- or DC current input

Output range: 2.2 kW to 37 kW

Chassis units with three-phase- or DC current input

Output range: AC-AC: 45 kW to 400 kW

DC-AC: 45 kW to 1500 kW

◆ Cabinet units with three-phase- or DC current input

Output range: 45 kW to 6.4 MW

The following control classes are available depending on the application conditions

♦ Vector control
VC
High demands on dynamic performance and accuracy

♦ Servo Control SC Servodrives

#### 1.1 Applications

#### Drive converter with three-phase current input

The drive converter generates a variable-frequency three-phase system at the motor side from a fixed-frequency three-phase supply (50/60 Hz). This variable-frequency three-phase system is used to continuously control the speed of three-phase motors.

In the basic design, SIMOVERT MASTER DRIVES can be used for two-quadrant operation. Four-quadrant operation is possible using the braking unit option. SIMOVERT MASTER DRIVES are suitable for single-motor-and multi-motor drives.

Technological functions and expansions can be realized via defined interfaces in the open-loop control section.

#### 1.2 Mode of operation

The three-phase AC voltage, fed to the SIMOVERT MASTER DRIVES through the input terminals, is rectified in a B6 bridge rectifier and fed to the DC link through series resistors. The DC link is charged through two resistors, so that complete ground-fault proof operation is provided on the load side.

The converter is then ready for operation.

The inverter, configured using IGBT modules, generates a three-phase system from the DC link voltage to feed the motor.

Description 08.97

#### SIMOVERT VC

The inverter open-loop control uses a microprocessor and field-oriented vector control with an extremely fast closed-loop current control. The drive can be precisely adapted to the demanded load torque as a result of the field-oriented control, which in turn means that the drive has an extremely high dynamic performance. The pulse frequency is preset to 2.5 kHz when the unit is shipped.

#### SIMOVERT VC is suitable for:

Induction motors in both single-motor or multi-motor drives.
 For multi-motor drives, the motors within the group must be the same.

Some of the applications are, for example:

- Winder drives
- Rolling mill drives.

When the drive is shipped, closed-loop V/f control is preset. Closed-loop frequency control with field-oriented vector control must be parameterized.

The converter can be set, as a result of the precise motor simulation up to a maximum frequency of 300 Hz, with and without stall protection and with and without tachometer feedback.

#### SIMOVERT SC

The inverter open-loop control uses a microprocessor with field-oriented vector control, with a very fast secondary closed-loop current control. High drive dynamic performance is achieved as a result of the field oriented vector control. When the unit is shipped, the pulse frequency is preset to 5 kHz.

#### SIMOVERT SC is suitable for:

Single-motor drives with induction motors

Some of the applications are, for example

- Winder drives,
- Foil machines.
- Packaging machines

After power-up, only the motor must be selected and the drive can then be enabled. The drive can be matched to the load moment of inertia and optimized by changing a closed-loop control parameter.

The converter operates with motor identification (MOTID). The maximum stator frequency is 400 Hz. The following operating modes can be selected:

- ♦ Closed-loop speed control
- Closed-loop torque control

The following encoders can be used:

- ERN 1387 encoders
- Encoders which are compatible to ERN 1387
- Resolvers

08.97 Description

# 1.3 Operator control- and open-loop control possibilities

The unit can be controlled via

- the parameterization unit (PMU)
- an optional operator control panel (OP1)
- terminal strip
- a serial interface.

When networked with automation systems, the unit open-loop control is realized via optional interfaces and technology boards.

# 1.4 Block diagram

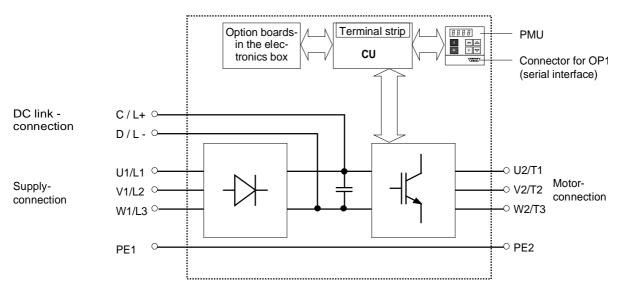

Fig. 1.1 Block diagram

# 2 Transport, Unpacking, Installation

#### 2.1 Transport and unpacking

The units are packed in the manufacturing plant corresponding to that specified when ordered. A product packing label is located on the outside of the packing.

Please observe the instructions on the packaging for transport, storage and professional handling.

For transportation with a fork-lift truck the converter is mounted on a wooden pallet.

Vibration and jolts must be avoided during transport, e.g. when setting the unit down.

The converter can be installed after it has been unpacked and checked to ensure that everything is complete and that the converter is not damaged.

If the converter is damaged you must inform your shipping company immediately.

The packaging consists of a wooden floor sectionand a PE foil to protect the equipment from humidity. It can be disposed of in accordance with local regulations.

Chassis units are supplied, as standard, with degree of protection IP00.

#### 2.2 Storage

The converters must be stored in clean dry rooms. Temperatures between -25 °C (-13 °F) and +70 °C (158 °F) are permissible. Temperature fluctuations > 20 K per hour are not permissible.

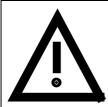

#### **WARNING**

The equipment should not be stored for longer than one year. If it is stored for longer periods of time, the converter DC link capacitors must be formed at start-up.

Capacitor forming is described in Part 2 of the Operating Instructions.

#### 2.3 Mounting

The following are required for mounting:

- ♦ M8 bolt(s)
- ♦ Dimension drawing: Fehler! Verweisquelle konnte nicht gefunden werden. for type of construction K

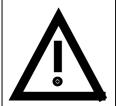

#### **WARNING**

Safe converter operation requires that the equipment is mounted and commissioned by qualified personnel taking into account the warning information provided in this Instruction Manual.

The general and domestic installation and safety regulations for work on electrical power equipment (e.g. VDE) must be observed as well as the professional handling of tools and the use of personnal protective equipment.

Death, severe bodily injury or significant material damage could result if these instructions are not followed.

Chassis units do not provide any protection against direct contact. It is the users responsibility to ensure and provide the correct protection against contact according to the relevant accident prevention regulations VBG4, by appropriately designing the enclosure or enclosures around the chassis unit.

#### Remove shipping brace (marked).

#### Requirements at the point of installation:

The local guidelines and regulations must be observed when mounting and installing the equipment.

The unit is mounted corresponding to the dimension drawing in Section 2.4.

Equipment rooms must be dry and dust-free, moisture condensation is not permissible.

Ambient and cooling air must not contain any electrically conductive gases, vapors and dusts which could diminish the functionality. Dust-laden air must be filtered.

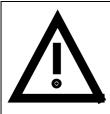

#### WARNING

When mounting in cabinets, a clearance of above and below must be provided so that the cooling air flow is not restricted (refer to dimension drawings, Section 2.4).

Dimension the cabinet cooling in line with the power loss and cooling air flow! (

Section "Technical data")

The converter ambient climate in operating rooms may not exceed the values of code F according to DIN 40040. For temperatures > 40 °C (104 °F) and installation altitudes > 1000 m, de-rating is required ( $\bowtie$  Section "Technical data").

#### Information for mounting a chassis unit in a cabinet:

Three different fan assemblies are used for the chassis units, frame sizes (BF) J, K and M (=  $2 \times K$ ). The following table shows the assignment of the fan modules to the individual units:

|   | Unit Order No.                                                                          | 6SE70 T(U,W)J20<br>6SE70 E(F,H)K20 | 6SE70 T(U,W)K[M]20 | 6SE7041-1TK20,<br>6SE7038-6UK20,<br>6SE7038-6WK20,<br>6SE7041U(W)M20 |
|---|-----------------------------------------------------------------------------------------|------------------------------------|--------------------|----------------------------------------------------------------------|
| 2 | Fan                                                                                     | 1 × RH28M                          | 2 × RH28M          | RH35B                                                                |
| 3 | Air flow (m <sup>3</sup> /s)                                                            | 0.46                               | 0.6                | 0.8                                                                  |
| 4 | Cut-out in the cabinet doors (m <sup>2</sup> )                                          | 0.26                               | 0.26               | 0.26                                                                 |
| 5 | Cut-out consists of holes, each with X mm <sup>2</sup> surface area                     | 280                                | 280                | 280                                                                  |
| 6 | Cut-out in the roof section (m <sup>2</sup> )                                           | 0.26                               | 0.26               | 0.26                                                                 |
| 7 | Cut-out in the roof section consists of holes, each with X mm <sup>2</sup> surface area | 190                                | 190                | 190                                                                  |

Table 2.1

#### Door/roof section cut-outs

The airflow through the openings (cut-outs) in the cabinet doors generates a vacuum. The vacuum depends on the airflow and the hydraulic cross-section of the openings.

In the roof section or under the roof section panel, the airflow causes a slight pressure. As a result of the pressure difference-, pressure at the top, vacuum in the lower part of the cabinet-, air flows through the unit, the so-called closed-loop air circuit. This closed-loop air circuit is defined by the airflow and the cross-section of the openings in the door and roof section.

This air closed loop must be prevented using partitions. In this case, the cabinets adjacent to the inverter cabinets must also be taken into account. The required partition measures are illustrated in Fig. 2.1. These partitions must extend to the cabinet frames. They must be designed so that the discharged air isn't pressed into the cabinet frame pieces, but is guided around them.

The required **cross-sections of the openings** are specified in Table 2.1.

The specified cross-section of the openings consists of several holes. In order that the pressure loss at these isn't too excessive, the minimum hole cross-sections are specified in lines 5 and 7 of the table. The opening- and hole cross-sections guarantee a function, even for higher degrees of protection. For example, by using wire meshes in the openings for IP42 or using dirt filters, type FIBROID ELASTOV-10 from the DELBAG-Luftfilter GmbH company. If finer dirt filters are used, the filter surface, and therefore the opening cross-section must be adapted (increased). The replacement intervals must be maintained when using dirt filters!

#### Mounting components in the roof section

If components are mounted in the roof section (DC bus, 24 V DC supply), these should, if possible, be located in the center so that the air, discharged from the fans, can reach the openings in the roof section.

#### Implementing the 24V DC-auxiliary power supply

In order that the units function perfectly (regarding electromagnetic disturbance), each chassis must have its own 24V DC-auxiliary power supply with isolating transformer. For frame size M, the 24V DC power supply for the master and slave can be arranged as common supply in the master, if the 24 V cable to the slave is routed in the screen duct provided.

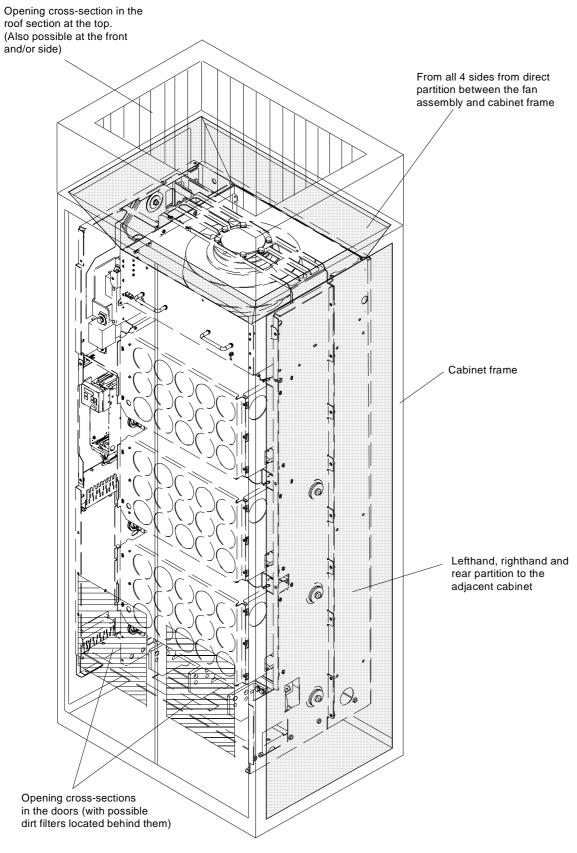

Fig. 2.1

#### 2.4 Dimension drawing

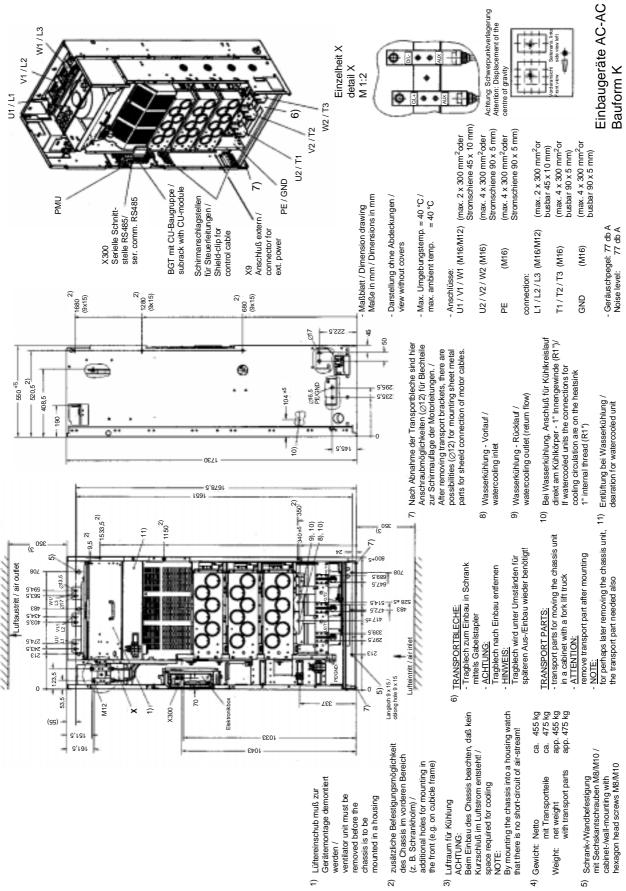

Fig. 2.2 Type of construction K

08.97 Connecting-up

# 3 Connecting-up

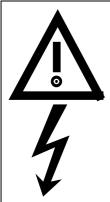

#### WARNING

SIMOVERT MASTER DRIVES are operated at high voltages.

The equipment must be in a no-voltage condition (disconnected from the supply) before any work is carried-out!

Only professionally trained, qualified personnel must work on or with the unit.

Death, severe bodily injury or significant material damage could occur if these warning instructions are not observed.

Extreme caution should be taken when working-on the unit when it is open, as external power supplies may be connected. The power terminals and control terminals can still be at hazardous potentials even when the motor is stationary.

Hazardous voltages are still present in the unit up to 5 minutes after it has been powereddown due to the DC link capacitors. Thus, the appropriate delay time must be observed before opening-up the unit.

Forming the DC link capacitors:

The storage time should not exceed one year. The converter DC link capacitors must be formed at start-up if the unit has been stored for a longer period of time.

Forming is described in the Instruction Manual, Part 2.

The user is responsible, that the motor, converter and any other associated devices or units are installed and connected-up according to all of the recognized regulations in that particular country as well as other regionally valid regulations. Cable dimensioning, fusing, grounding, shutdown, isolation and overcurrent protection should be especially observed.

If a protective device trips in a current arm, then a fault current could have been interrupted. In order to reduce the danger of fire or electric shock, the live parts and over components of the converter should be checked and damaged components replaced.

#### **INFORMATION**

- ♦ Protection: Fuses must be incorporated in the equipment supply connection. For a list of the recommended fuses, refer to Table 3.1.
- Supply rating: The converter is suitable for connecting to supplies with a short-circuit rating (supply)
   ≤ 100 × rated output (converter).
- ♦ The converter should be connected via a line reactor according to Table 3.1.
- ♦ Cabling/wiring: Connecting cables should be dimensioned according to the local regulations and according to section "Power connections". The insulation should be suitable for 75°C.

Connecting-up 08.97

#### 3.1 Power connections

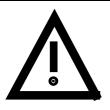

#### WARNING

- The unit will be destroyed if the input- and output terminals are interchanged!
- The converter will be destroyed if the DC link terminals are interchanged or short-circuited!
- The coils of contacts and relays which are connected to the same supply as the converter or are located in the vicinity of the converter, must be provided with overvoltage limiters, e.g. RC elements.
- ◆ It is not permisible that the converter is connected-up through an e.l.c.b. (ground fault circuit interrupter) (DIN VDE 0160).

The converters should be fused on the line side with fuses according to Table 0.1. In order to reduce noise and to limit the harmonics fed back into the supply a 2% commutating reactor should be used to connect the converter to the supply. Refer to Table 3.1 for the Order Nos. for the fuses and the line commutating reactors.

To maintain the radio interference suppression regulations, refer to the Instruction Manual, Part 2, Section "Measures to maintain the radio interference suppression regulations".

The position of the connecting terminals can be seen in the dimension drawings ( Section 2.4).

Line connection: U1/L1 V1/L2 W1/L3

Motor connection: U2/T1 V2/T2 W2/T3

Protective conductor connection: PE1 PE2

Connections must be established using cable lugs with bolts according to Table 3.1.

#### NOTE

A transformer is mounted for the 230 V fan. The terminals on the primary must be changed-over corresponding to the line supply voltage. If this is not done, fuses F3, F4 or F101, F102 could rupture.

#### **NOTE**

Depending on the motor insulation strength and the length of the motor feeder cable, it may be necessary to install one of the following options between the motor and the converter:

- Output reactor
- dv/dt-filter
   only for VC, not permissible for SC

Information regarding selection and dimensioning is provided in Section "Options".

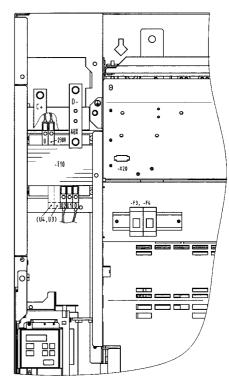

Fig. 3.1 Fan transformer (-T10), fan transformer fuses (-F3, -F4)

08.97 Connecting-up

| Order<br>No. | Rated  | -            |                    |              |                |       | supply        | y side         |             |            |              | Mo           |        |
|--------------|--------|--------------|--------------------|--------------|----------------|-------|---------------|----------------|-------------|------------|--------------|--------------|--------|
|              | cuerr. | J            | oss-<br>tion       |              |                | Rec   | ommen         | ded fuse       |             |            | Line reactor | Cro<br>sec   |        |
|              | (A)    | VDE<br>(mm²) | AWG <sup>1</sup> ) | •            | SITOR)<br>Type | (A)   | L NH<br>Type  | North-<br>Type | Amer<br>(V) | ica<br>(A) |              | VDE<br>(mm²) | AWG    |
| 6SE70        | (71)   | ( )          | //////             | (7.7)        | 3NE1           | (7 1) | 3NA3          | 1,400          | (*)         | (7.1)      | 4E           | ()           | 7.11.0 |
|              | Rated  | l input-     | voltage            | 380 V        | / to 460       | ٧     | l .           |                |             |            |              |              |        |
| 35-1EK20     | 510    | 2×300        | 2×800              | 560          | 435-0          | 630   | 372           |                |             |            | U3051-5UA00  | 2×300        | 2×800  |
| 36-0EK20     | 590    | 4×300        | 4×800              | 630          | 436-0          | 710   |               |                |             |            | U3051-6UA00  | 4×300        | 4×800  |
|              | Rated  | input-       | voltage            | 500 \        | / to 575       | ٧     |               |                | -           |            |              |              |        |
| 33-0FK20     | 297    | 2×300        | 2×800              | 315          | 230-0          | 400   | 2602)         | AJT, LPJ       | 600         | 400        | U2751-3UA00  | 2×300        | 2×800  |
| 33-5FK20     | 354    | 2×300        | 2×800              | 400          | 330-0          | 500   | 2602)         | AJT, LPJ       | 600         | 500        | U2751-4UA00  | 2×300        | 2×800  |
| 34-5FK20     | 452    | 2×300        | 2×800              | 500          | 334-0          | 630   | 3NE<br>1436-0 | AJT, LPJ       | 600         | 600        | U3051-2UA00  | 2×300        | 2×800  |
|              | Rated  | input-       | voltage            | 660 <b>\</b> | / to 690       | ٧     |               |                | -           |            |              |              |        |
| 33-0HK20     | 297    | 2×300        | 2×800              | 315          | 230-0          | 400   | 260-6         |                |             |            | U3051-3UA00  | 2×300        | 2×800  |
| 33-5HK20     | 354    | 2×300        | 2×800              | 400          | 330-0          | 500   | 365-6         |                |             |            | U3051-4UA00  | 2×300        | 2×800  |
| 34-5HK20     | 452    | 2×300        | 2×800              | 500          | 334-0          | 630   | 3NE<br>1436-0 |                |             |            | U3651-5UA00  | 2×300        | 2×800  |

#### INFORMATION AND EXPLANATIONS

The cross-sections are determined for copper cables at 40 °C (104 °F) ambient temperature (in accordance with DIN VDE 0298 Part 4 / 02.88 Group 5) and the recommended cable protection according to DIN VDE 0100 Part 430.

The cables and semiconductors are protected using fuses with gR characteristics. Only the cables, but not the semiconductors, are protected using gL fuses.

- 1) American Wire Gauge
- 2) The specified fuses are valid for converters with a 3-ph AC 500 V input voltage. For converters with higher input voltage, fuses up to 660 V must be used. The Order Nos. of these fuses are obtained by attaching the suffix "-6" to the appropriate 500 V fuse Order No.

Table 3.1 Power connections acc. to DIN VDE

| Type of construction | Order No.       | Possible conr              | Bolted joint |           |
|----------------------|-----------------|----------------------------|--------------|-----------|
|                      |                 | (mm <sup>2</sup> ) It. VDE | AWG          |           |
| K                    | 6SE703E(F,H)K_0 | 2 × 300                    | 2 x 800      | M12 / M16 |

Table 3.2 Possible connection cross-sections and bolted joints, on the line side

Connecting-up 08.97

#### 3.1.1 Protective conductor connection

The protective conductor should be connected-up on both the supply- and motor sides. It should be dimensioned according to the power connections.

#### 3.1.2 DC link connection

The "braking unit" (6SE7087-6CX87-2DA0) and "dv/dt filter" (6SE7087-6CX87-1FD0) options can be connected at the DC link terminals C/L+ and D/L- (\*\* Fig. 5.5). They are not suitable for connecting other inverter units (e.g. DC drive converters).

This connection is not suitable for connecting a rectifier or rectifier/regenerative feedback unit.

Using option M65, it is possible to shift the DC link terminals C/L+ and D/L- towards the bottom.

#### 3.2 Auxiliary power supply/main contactor

The auxiliary power supply and the main contactor are connected through the 5-pin connector X9. Connector X9 is supplied together with the connectors for the control terminal strip. Cables from 0.2 mm<sup>2</sup> to 2.5 mm<sup>2</sup> (AWG: 24 to 14) can be connected to X9.

The auxiliary power supply is used, if the drive converter is fed through a main contactor and the control functions have to be maintained, even when the main contactor is opened.

The main contactor is controlled through floating contacts -X9.4 and -X9.5 (software pre-setting).

More detailed information is provided in the Section "options".

| Term. | Function description                                           |
|-------|----------------------------------------------------------------|
| 1     | 24 V DC external ≥ 1,8 A (max. 6,5 A dependent on the options) |
| 2     | Reference potential to DC                                      |
| 3     | Unassigned                                                     |
| 4     | Main contactor control                                         |
| 5     | Main contactor control                                         |

Table 3.3 Connector assignment for -X9

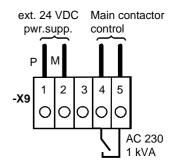

Fig. 3.2 Connecting an
external auxiliary 24 V
DC power supply and
main contactor control

The main contactor coil must be provided with overvoltage limiters, e.g. RC element.

08.97 Connecting-up

#### 3.3 Instructions for EMC-correct installation

EMC (<u>E</u>lectro<u>m</u>agnetic <u>C</u>ompatibility) involves the noise emission and noise immunity of electrical equipment. Optional radio interference suppression filters are available to limit the **noise emission**.

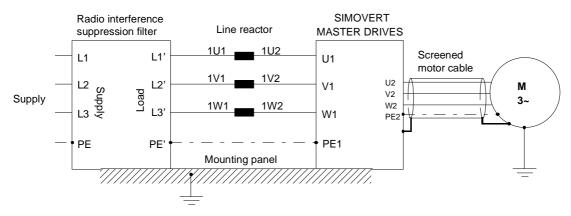

Fig. 3.3 Location of the components

The radio interference suppression filter and drive converter must be connected through a large surface area. The most favorable method is to mount all of the components on a bare metal mounting panel (e.g. galvanized steel). A line reactor must be connected between the radio interference suppression filter and the drive converter.

The cabling should be kept as short as possible. The line feeder cable to the radio interference suppression filter should be routed separately away from other cables.

The motor must be connected using a screened cable, e.g. Siemens PROTOFLEX-EMV-CY (cross-section up to 120 mm²) or Siemens PROTODUR NYCW (cross-section > 120 mm²). The screen must be connected to the motor- and drive converter housing through the largest possible surface area to keep inductances as low as possible.

Use screened control cables to increase the **noise immunity**. Connect the screens of the control cables to the mounting positions provided. Screen clamps are provided with every SIMOVERT MASTER DRIVES to connect the screens of the control cables (Fig. 3.4.1). Otherwise, cable ties can be used to connect the screen (Fig. 3.4.2).

- Do not interrupt the screens, e.g. when installing intermediate terminals.
- Control cables and power cables (= line feeder cable, motor cable) must be routed separately away from one another.

You will find more detailed information in the brochure (Installation instructions for EMC correct design of drives" (Order No.: 6SE7087-6CX87-8CE0).

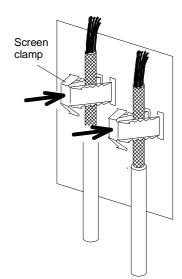

Fig. 3.4.1

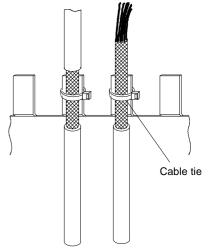

Fig. 3.4.2

Fig. 3.4 Connecting the screens of signal cables for SIMOVERT MASTER DRIVES

08.97 Operator control

# 4 Operator control

The converter can be controlled via:

- ♦ the PMU (Parameterization Unit)
- ♦ the control terminal strip on the CU (☞ section "Control terminal strip" in the Operating Instructions, Part 2)
- ♦ the RS485 and RS232 serial interface on PMU-X300

Operator control using the PMU is described in this section.

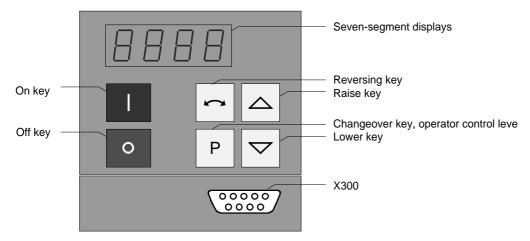

Fig. 4.1 Parameterization unit

# 4.1 Operator control elements

| Operator control elements | Function                                                                                                    |
|---------------------------|----------------------------------------------------------------------------------------------------|
| 1                         | Converter switch on (standard). For faults: Return to the fault display. Command is effective when the key is released.                                                                             |
| 0                         | Converter shutdown depending on the parameterization of OFF 1, OFF 2 or OFF 3 (P554 to P560). Command becomes effective when the key is released.                                                   |
|                           | Field reversal / reversing for the appropriate parameterization. Command becomes effective when the key is released.                                                                                |
| Р                         | Changeover from parameter number to parameter value. In conjunction with other keys, additional functions (see Operating Instructions, Part 2). Command becomes effective when the key is released. |
|                           | Values (raise, lower) change as long as the keys are depressed.                                                                                                    |
| P +  resp. P +            | Depress P and hold, then depress the second key. The command becomes effective when the key is released (e.g. fast changeover).                                                                     |

Table 4.1 Function of the operator control elements on the PMU

Operator control 08.97

#### 

|               |                  | Parameter number  |                   | Index | Parameter value |
|---------------|------------------|-------------------|-------------------|-------|-----------------|
|               |                  | Pos. Actual value | Neg. actual value |       |                 |
|               |                  | e.g               | e.g               | e.g   | e.g.            |
| Visualization | Basic converter  | -000              | r.000             |       |                 |
| parameters    | Technology board | 9000              | <u>4.</u> 000     |       |                 |
| Setting       | Basic converter  | P005              | P.005             | . 000 |                 |
| parameters    | Technology board | H002              | H.002             | יטטטי | L.UU            |

Table 4.2 Displaying visualization- and setting parameters on the PMU

|         | Actual value | Parameter value not possible | Alarm Fault |      |
|---------|--------------|------------------------------|-------------|------|
| Display | - 2.08       |                              | 8022        | F006 |

Table 4.3 Status display on the PMU

| NOTE                                                                         |
|------------------------------------------------------------------------------|
| The parameter description is provided in the Operating Instructions, Part 2. |

08.97 Maintenance

# 5 Maintenance

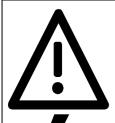

#### WARNING

SIMOVERT MASTER DRIVES are operated at high voltages.

All work carried-out on or with the equipment must conform to all of the relevant national electrical codes (VBG4 in Germany).

Maintenance and service work may only be executed by qualified personnel.

4

Only spare parts authorized by the manufacturer may be used.

The specified maintenance intervals and also the instructions for repair and replacement must be adhered to.

The drive units have hazardous voltage levels up to 5 min after the converter has been powered-down due to the DC link capacitors so that the unit must only be opened after an appropriate delay time.

The power- and control terminals can still be at hazardous voltage levels even though the motor is at a standstill.

If it is absolutely necessary that the drive converter must be worked on when powered-up:

- never touch any live components.
- only use the appropriate measuring and test equipment and protective clothing.
- always stand on an ungrounded, isolated and ESD-compatible pad.

If these warnings are not observed this can result in death, severe bodily injury or significant material damage.

Always have your MASTER DRIVE converter Order No. and serial No. available when contacting the service department. These numbers and other important data are located on the drive converter rating plate.

#### 5.1 Maintenance requirements

The fans are designed for a service life of 35000 hours at an ambient temperature of  $T_U = 40$  °C. They must be replaced before their service life expires so that the drive converter availability is guaranteed.

Maintenance 08.97

#### 5.2 Replacing components

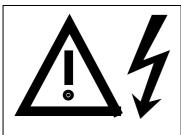

#### WARNING

The fan may only replaced by qualified personnel.

The drive converters are still at hazardous voltage levels up to 5 min. after the unit has been powered-down as a result of the DC link capacitors.

If these warnings are not observed, death, severe bodily injury or considerable material damage could occur.

#### 5.2.1 Replacing the fan assembly

The fan assembly consists of:

- the fan housing
- a fan
- the starting capacitors

The fan assembly is mounted at the top in the chassis unit.

- Remove connector X20 (RF Fig. 3.1)
- Release both mounting bolts (M8) of the fan assembly
- Withdraw the fan assembly towards the front, and if required, tilt it gently downwards and place carefully on a flat surface
- Release the cable ties and fan connections
- Remove the fan mounting panel from the fan assembly and remove the fan from the mounting panel
- · Install the new fan assembly in the inverse sequence
- Before commissioning the drive check that the fan can run freely and check the airflow direction. The air must be blown upwards out of the unit.

Viewed from the top, the direction of rotation is clockwise.

# 

Fig. 5.1 Fan assembly -E1, fan transformer primary fuses, starting capacitor -C110

#### 5.2.2 Replacing the fuses (-F101, -F102)

The fuses are installed in a fuse holder. The fuse holder is mounted on a DIN mounting rail at the bottom left in the chassis unit. The fuse holder must be opened to replace fuses.

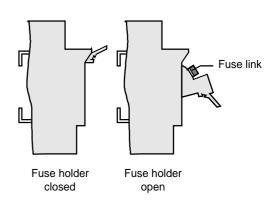

Fig. 5.2 Fuse holder

08.97 Maintenance

#### 5.2.3 Replacing the fan transformer fuses (-F3, -F4)

The fuses are located in fuse holders. These are located in front of the air deflection plate, below the fan. The fuse holder must be opened to replace the fuses (Fig. 3.1 / Fig. 5.1 / Fig. 5.2).

#### 5.2.4 Replacing the fan transformer (-T10)

The fan transformer is mounted above the electronics box behind a protective cover (1287 Fig. 3.1).

- Tag and remove the connecting cables at the transformer.
- Loosen the screws at the bottom at the transformer mounting panel, secure the transformer so that it cannot fall, and remove the transformer after having released all of the screws.
- Mount the new fan transformer in the inverse sequence.

#### 5.2.5 Replacing the starting capacitor

The starting capacitor (-C110) is mounted within the fan housing ( Fig. 5.1).

- Remove the plug connections from the starting capacitor.
- Unbolt the starting capacitor.
- Install a new starting capacitor in the inverse sequence (4,5 Nm).

#### 5.2.6 Replacing the capacitor bank

The capacitor assembly consists of three boards. Each board has a capacitor mounting element and a DC link bus connection.

- · Remove the plug connections
- Release the mechanical retaining elements (three screws: two at the left, one at the right)
- Remove the capacitor by slightly raising them and withdrawing them from the drive converter towards the front.

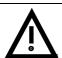

#### **CAUTION**

The capacitors weight up to 15 kg depending on the drive converter rating.

• Install a new capacitor bank in the inverse sequence.

#### 5.2.7 Replacing SML and SMU

SML Snubber Module Lower SMU Snubber Module Upper

- · Remove the capacitors
- Release the mounting screws (4 x M8 (torque: 8 10 Nm), 1 x M4 (max. 1.8 Nm))
- ♦ Remove the SML / SMU

Install the new board in the reverse sequence.

Maintenance 08.97

#### 5.2.8 Removing and installing the module busbars

- Removal
  - · remove the capacitors
  - · release the bolts holding the module busbars

Bolts M8 power connections

M6 mounting and distance pieces

M4 snubber circuitry

- remove the SMU / SML insulation
- lift out the module busbars
- Installation

#### NOTE

There must be a 4 mm clearance between the positive and negative busbars. Thus, when installing the module busbars, a template must be used (refer to Fig. 5.3), e.g. a 4 mm-thick plastic piece.

- hold the module busbars and insulation in place SMU / SML (M6)
- the template is inserted in the module busbars instead of the DC link busbars
- insert the SML- and SMU board (tighten-up the module connections (M8, torque: 8-10 Nm)
- tighten-up the M6 nut on the distance studs (6 Nm)
- connect-up the snubber resistors (M4 bolts, torque: max. 1.8 Nm)
- tighten-up the power connections (M8 bolts, torque: 13 Nm)
- · remove the template from the module busbars.

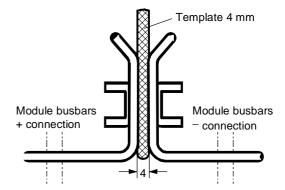

Fig. 5.3 Install the module busbars

#### 5.2.8.1 Replacing the balancing resistor

The balancing resistor is located at the rear mounting plane on the heatsink between the inverter modules, i.e. behind the capacitors and the module busbars.

- Remove the capacitors
  - remove the module busbars
  - remove IGD
  - release the mounting bolts and remove the balancing resistor.

Installation in the reverse sequence.

- ◆ The balancing resistor is tightened-up with 1.8 Nm.
  - A uniform coating of heat conducting paste must be applied to the base plate.
  - Observe the correct contact assignment!

08.97 Maintenance

#### 5.2.9 Replacing boards

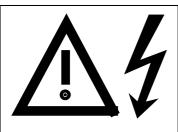

#### **WARNING**

The boards may only be replaced by qualified personnel.

It is not permissible that the boards are withdrawn or inserted under voltage. Death, severe bodily injury or significant materal damage might result if these instructions are not observed.

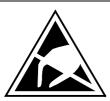

#### **CAUTION**

Boards contain components which could be damaged by electrostatic discharge. The human body must be discharged immediately before an electronics board is touched. This can be simply done by touching a conductive, grounded object immediately beforehand (e.g. bare metal cubicle components).

#### NOTE

When replacing the IVI board and (or) the IGD board, ensure that the fiber-optic cable is inserted up to its end stop!

#### 5.2.9.1 Replacing the IVI

IVI Inverter-Value Interface

The IVI is bolted to the rear of the electronics box

- Remove the electronics module to the endstop
- Remove the ground connection at the electronics module
  - Remove all of the boards from the electronics box and place them down on a suitable surface which cannot be statically charged-up
  - Remove both mounting bolts from the electronics box (Fig. 5.6)
  - Release the electronics box and remove towards the front.
  - Remove the ABO (Adaption Board)
  - Release the fiber-optic cables
  - Unbolt the IVI and remove
  - Install the new IVI in the inverse sequence

Maintenance 08.97

#### 5.2.9.2 Replacing the VDU and VDU resistor

VDU Voltage-Dividing Unit

VDU and VDU resistor are only available for drive converters with higher supply voltages. The VDU mounting bracket is part of the electronic module assembly.

- ♦ VDU
  - · Remove the plug connectors
  - · Release the mounting bolt
  - Remove the VDU

Install the new VDU in the inverse sequence.

- ♦ VDU resistor
  - · Release the cable ties
  - Remove the plug connections
  - · Unbolt the VDU resistor

Install the new VDU resistor in the inverse sequence

#### 5.2.9.3 Replacing the PSU

PSU Power-Supply Unit (Power Supply)

- ♦ Remove the VDU and VDU resistor (if available)
- ♦ Remove the VDU mounting panel
- Release the plug connections on the PSU
- ♦ Release the bolts ( six Torx M4) on the PSU
- ♦ Remove the PSU

Install the new PSU in the inverse sequence

#### 5.2.9.4 Replacing the IGD

IGD IGBT-Gate Drive

The IGD is located behind the module busbars and consists of a board.

- Remove the capacitors
- ♦ Remove SML and SMU
- · Remove the module busing
- Remove the nine fiber-optic cables from the top of the IGD (observe the note under the section "Replacing boards").
- Remove the P15 feeder cable.
- Release the retaining screws and remove the IGD.
- Install the new IGD in the inverse sequence.

08.97 Maintenance

#### 5.2.9.5 Replacing the TDB

TDB <u>Thyristor Drive Board</u> (thyristor gating and pre-charging circuit)

The TDB is located in front of the thyristor modules (Fig. 5.5). These are located between the fan assembly and inverter in the rectifier section.

- Remove the cover (release the screws, and then first release the righthand- and then the lefthand side).
- ♦ Remove connectors X246, X11, X12 and X13.
- Release the PUD and NUD connections of pre-charging resistors R₁ and R₂ (M4, Torx).
- ♦ Release the connections to phases U, V, W.
- ♦ Release connections NUD1, NUD2, NUD3.
- Remove the board.
- Insert the new TDB in the inverse sequence.

#### 5.2.10 Replacing the snubber resistor

- · Remove the capacitors
- ♦ Remove the SML- and SMU modules
- Remove the module busbars
- ♦ Release the mounting bolts (2 × M5, torque: max. 1.8 Nm) and remove the snubber resistor
- A uniform coating of heat conducting paste must be applied to the resistor

Install the new snubber resistor in the inverse sequence.

#### 5.2.10.1 Replacing the IGBT modules

- ♦ Replace as for IGD, but additionally
- Remove the mounting bolts of the defective IGBT modules and remove the IGBT.
- ♦ Install the new IGBT module. Observe the following:
  - Coat the module mounting surface with a thin and uniform coating of heat conducting paste.
  - Tighten-up the IGBT module mounting bolts with 3 Nm, observe the sequence (Fig. 5.4).
  - Modules with the same type designation, e.g. FZxxxxRYY<u>KF4</u> must be installed.

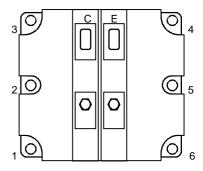

Tighten-up the IGBT modules 1. By hand ( $\approx$  0,5 Nm), sequence: 2 - 5 - 3 - 6 - 1 - 4 2. tighten-up with 3 Nm, sequence: 2 - 5 - 3 - 6 - 1 - 4

Fig. 5.4 Tighten-up IGBT modules

Maintenance 08.97

#### 5.2.11 Replacing pre-charging resistors $(R_1, R_2)$

These are located to the right next to the TDB board in the rectifier section (Fig. 5.5).

- Remove the cover (lossen the screws, then release first the righthand- and then the lefthand side).
- ♦ Release the PUD and NUD connections of the pre-charging resistors (M4, Torx).
- Release and remove the pre-charging resistors.
- Install the new pre-charging resistor with a 20 Nm  $\pm$  10 % torque.

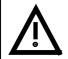

#### CAUTION

Don't bend the pre-charging resistor!

• Mounting and connecting-up must be executed in the inverse sequence.

#### 5.2.12 Replacing the thyristor modules (V<sub>1</sub> to V<sub>3</sub>)

Replace as for the TDB, in addition Fig. 5.5

- Release C + D— connecting cable of the optional terminals
- Release the C and D busbar connections between the rectifier and inverter
- Release connections U, V, W of the modules
- Release the connections between the modules and C(+) busbar
- ♦ Remove the C(+) connecting lug
- Release the connections between the modules and D(–) busbar
- ◆ Remove the D(−) connecting lug
- Release the module retaining bolts (M6, Torx)
- Remove the module (weight 500 g)
- Clean the contact surface
- Apply a thin uniform coating of heat conducting paste to the new module.
   Tightening torque of the retaining bolt: 6 Nm ± 15 %
- Mount in the inverse sequence. Tightening torque of the electrical connections (C and D): 12 Nm (+ 5 %, − 10 %).

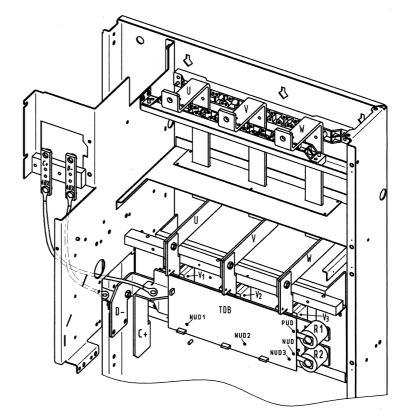

Fig. 5.5 TDB board, pre-charging resistors and thyristor modules V1, V2, V3

08.97 Maintenance

#### 5.2.12.1 Replacing boards in the electronics box

- Loosen the board retaining screws above and below the handles for inserting/withdrawing the boards
- Carefully remove the board using these handles making sure that the board doesn't catch on anything
- Carefully locate the new board on the guide rails and insert it completely into the electronics box
- Tighten the retaining screws above and below the handles.

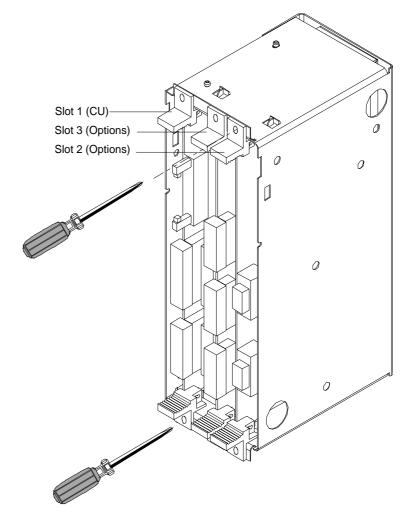

Fig. 5.6 Electronics box equipped with CU (slot 1) and options (slot 2 (right) and 3 (middle))

# 5.2.12.2 Replacing the PMU (Parameterization Unit)

- Remove the ground cable at the side panel.
- Carefully depress the snap on the adapter section and remove the PMU with adapter section from the electronics box.
- ♦ Withdraw connector X108 on the CU
- Carefully withdraw the PMU board out of the adapter section towards the front using a screwdriver.
- Install the new PMU board in the invsere sequence.

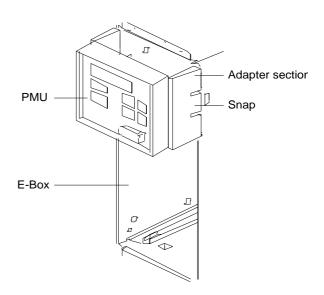

Fig. 5.7 PMU with adapter section on the E box

08.97 Options

# 6 Options

### 6.1 Options which can be integrated into the electronics box

One or two option boards, listed in Table 6.1, can be inserted in the electronics box using the LBA option (local bus adapter).

Before installing option boards in the electronics box, the LBA (local Bus Adapter) has to be inserted.

#### Install the LBA bus expansion:

- Remove the CU (lefthand slot in the electronics box) using the handles after first removing the connecting cable to the PMU and both retaining screws.
- Insert the LBA bus expansion in the electronics box (position, refer to the diagram) so that it snaps into place.
- Re-insert the CU into the lefthand slot, screw the retaining screws on the handles tight, and insert the connecting cable to the PMU.
- ◆ Insert the option board in slot 2 (right) or slot 3 (center) of the electronics box, and screw into place. Each option board may only by inserted in the electronics box. If only one option is used, it must always be inserted at slot 2 (right).

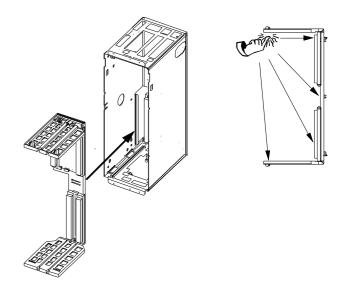

Fig. 6.1 Installing the Local Bus Adapter

| Slots in t | he electronics box | Boards                       |
|------------|--------------------|------------------------------|
| Left       | Slot 1 (CU)        | CU                           |
| Center     | Slot 3 (options)   | CB1 / SCB1 / SCB2            |
| Right      | Slots 2 (options)  | CB1 / SCB1 / SCB2 / TSY / TB |
|            | _                  |                              |

#### **NOTES**

- Only one of each option board type may inserted in the electronics box.
- ◆ TB (technology boards, e.g. T300) must always be inserted at slot 2. When a TB board is used, a TSY board my not be inserted.
- If only one option board is used it must always be inserted at slot 2.

Table 6.1 Possible arrangements of boards in the electronics box

Options 08.97

The options are supplied with the option description.

| Desig-<br>nation | Description                                                                                              | Order No.               |                                          |
|------------------|----------------------------------------------------------------------------------------------------|-------------------------|------------------------------------------|
| LBA              | Local bus adapter for the electronics box. This is required for installing T300, CB1, TSY, SCB1 and SCB2 | Board description       | 6SE7090-0XX84-4HA0<br>6SE7087-6CX84-4HA0 |
| T300             | Technology board for controlling technological processes                                                 | Board description       | 6SE7090-0XX84-0AH0<br>6SE7087-6CX84-0AH0 |
| SCB1             | Serial communications board with fiber-optic cable for serial I/O system and peer-to-peer connection     | Board description       | 6SE7090-0XX84-0BC0<br>6SE7087-6CX84-0BC0 |
| SCB2             | Serial communications board for peer-to-peer connection and USS protocol via RS485                       | Board description       | 6SE7090-0XX84-0BD0<br>6SE7087-6CX84-0BD0 |
|                  | Use of the serial interface with USS protocol                                                            | Application description | 6SE7087-6CX87-4KB0                       |
| CB1              | Communications board with interface for SINEC- L2-DP, (Profibus)                                         | Board description       | 6SE7090-0XX84-0AK0<br>6SE7087-6CX84-0AK0 |
|                  | Use of the PROFIBUS DP interface                                                                         | Application description | 6SE7087-6CX87-0AK0                       |
| SSB              | Safety OFF (Safe Stop Board) Option K80                                                                  | Description             | 6SE7080-0AX87-1JB0                       |

Table 6.2 Option boards and bus adapter

If the converter is supplied through an external main contactor, the option board in the electronics box must be supplied from an external power supply, according to Table 6.3.

These values are required in addition to the current drawn by the basic converter (resection "Technical Data").

| Board                              | Current drain (mA)                     |
|------------------------------------|----------------------------------------|
| CB1                                | 190                                    |
| SCB1                               | 50                                     |
| SCB2                               | 150                                    |
| TSY w/out tacho                    | 150                                    |
| T300 w/out tacho                   | 620                                    |
| Standard tacho<br>Type: 1XP 8001-1 | I <sub>0</sub> 95<br>(190 at 6000 RPM) |

Table 6.3 Current drain of the option boards

08.97 Options

### 6.2 Interface boards

The boards, listed in the following table must be externally mounted and wired-up on the external system side.

| Desig-<br>nation | Description                                                                                                    |                      | Order No.                                |
|------------------|----------------------------------------------------------------------------------------------------|----------------------|------------------------------------------|
| SCI1             | Serial I/O board (only in conjunction with SCB1).  Analog and binary input and outputs for coupling to the SCB1 via fiber-optic cable | Board description    | 6SE7090-0XX84-3EA0<br>6SE7087-6CX84-0BC0 |
| SCI2             | Serial I/O board (only in conjunction with SCB1) Binary inputs and outputs for coupling to the SCB1 via fiber-optic cable.            | Board description    | 6SE7090-0XX84-3EF0<br>6SE7087-6CX84-0BC0 |
| DTI              | Digital tachometer interface                                                                                                    | Board<br>description | 6SE7090-0XX84-3DB0<br>6SE7087-6CX84-3DB0 |
| ATI              | Analog tachometer interface                                                                                                    | Board<br>description | 6SE7090-0XX84-3DF0<br>6SE7087-6CX84-3DF0 |

Table 6.4 Interface boards

# 6.3 Power supplies

| Designation         | Description                      | Order number<br>Option | Use with      |
|---------------------|----------------------------------|------------------------|---------------|
| Power supply, 0.3 A | 115 V / 230 V AC - 24 V 0.3 A DC | 6SX7010-0AC14          | e.g.: DTI     |
| Power supply 1 A    | 115 V / 230 V AC - 24 V 1 A DC   | 6SX7010-0AC15          | e.g.: 1 x SCI |
| Power supply 5 A    | 115 V / 230 V AC - 24 V 5 A DC   | 6EP1333-1SL11          | Basic conv    |

Table 6.5 Recommended power supply

Options 08.97

# 6.4 Isolating amplifiers

| Input                | Output                                         | Order number  |  |
|----------------------|------------------------------------------------|---------------|--|
|                      |                                                | Option        |  |
| Input isolating ampl | ifiers for analog inpu                         | ts            |  |
| -10 V to +10 V       | −10 V to +10 V                                 | 6SX7010-0AC00 |  |
| -20 mA to +20 mA     | −10 V to +10 V                                 | 6SX7010-0AC02 |  |
| 4 mA to +20 mA       | 0 V to +10 V                                   | 6SX7010-0AC01 |  |
| Output isolating am  | Output isolating amplifiers for analog outputs |               |  |
| –10 V to +10 V       | –10 V to +10 V                                 | 6SX7010-0AC00 |  |
| –10 V to +10 V       | -20 mA to +20 mA                               | 6SX7010-0AC03 |  |
| 0 V to +10 V         | 4 mA to +20 mA                                 | 6SX7010-0AC04 |  |

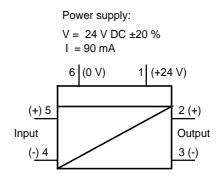

Fig. 6.2 Isolating amplifiers

Table 6.6 Overview of isolating amplifiers

### 6.5 Power section

| Options             | Description/function                                               |
|---------------------|--------------------------------------------------------------------|
| Circuit-breaker     | Power-up                                                           |
| Line fuses          | Protects the motor feeder and limits the short-circuit current     |
| Commutating reactor | Reduces harmonic feedback into the supply                          |
| Input filter, A1    | Maintains the radio interference suppression level acc. to EN55011 |
| Braking units       | Converts regenerative power into heat                              |
| Braking resistors   | Load resistor for the braking unit                                 |
| L03                 | Basic noise interference suppression for TN supply networks        |

Table 6.7 Power section options

08.97 Options

#### 6.5.1 Output reactor, dv/dt filter

When longer feeder cables are used between the converter and motor:

- the converter has to cope with additional current peaks due to re-charging the cable capacitances
- the motor insulation is additionally stressed as a result of transient voltage spikes caused by reflection.

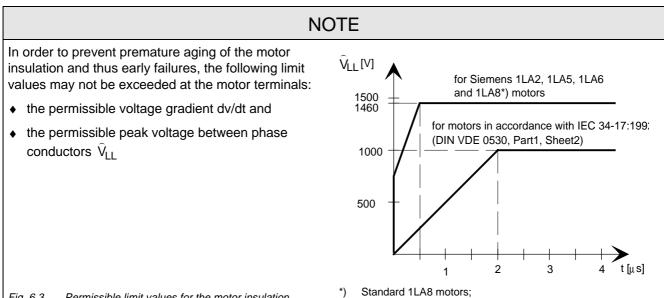

Fig. 6.3 Permissible limit values for the motor insulation

voltage and current peaks can be reduced using the

1LA8 motors with improvedinsulation are available

Depending on the application, the voltagerate-of-rise, voltage and current peaks can be reduced using the following options: Output reactor, dv/dt filter.

Characteristics of the output reactors and dv/dt filters:

|                                                                                                    | Output reactor | dv/dt filter |
|----------------------------------------------------------------------------------------------------|----------------|--------------|
| Reduces the current peaks for long cables                                                                                                    | yes            | yes          |
| Reduces the voltage gradient (rate of rise) dv/dt at the motor terminals                                                                                                    | slightly       | yes          |
| Limits the amplitude of the transient voltage peaks at the motor terminals to the following typical values $\leq 800~V~at~3AC~400~V~to~460~V\\ \leq 1000~V~at~3AC~500~V~to~575~V\\ \leq 1250~V~at~3AC~660~V~to~690~V$ | no             | yes          |
| Generates sinusoidal motor voltages and currents                                                                                                    | no             | no           |
| Reduces the supplementary losses in the motor                                                                                                    | slightly       | slightly     |
| Reduces motor noise (corresponding to direct online operation)                                                                                                    | slightly       | slightly     |

Table 6.8

Options 08.97

#### 6.5.1.1 Output reactor

The output reactor is especially used to limit additional current spikes caused by the cable capacitances when long cables are used, i.e. it

- reduces the charge current spikes for long cables
- reduces the voltage rate-of-change dv/dt at the motor terminals.

It does **not** reduce the magnitude of the transient voltage spikes at the motor terminals.

In order that the reactor temperature rise remains within the specified limits, the pulse frequency  $f_p$  of the drive converter, rated motor frequency  $f_{mot\ N}$  and the maximum drive converter output frequency  $f_{max}$  must lie within the specified limits:

|                        | V/f = constant                                         |                             | V = constant              |                           |
|------------------------|--------------------------------------------------------|-----------------------------|---------------------------|---------------------------|
|                        | 380 V<br>to 460 V AC                                   | 500 V<br>to 690 V AC        | 380 V<br>to 460 V AC      | 500 V<br>to 690 V AC      |
| Standard reactor (iron | Standard reactor (iron) fp ≤ 3 kHz                     |                             |                           |                           |
| V/f / Vector control   | f <sub>mot N</sub> ≤ 87 Hz                             | f <sub>mot N</sub> ≤ 200 Hz | f <sub>max</sub> ≤ 200 Hz | f <sub>max</sub> ≤ 300 Hz |
| V/f textile            | $f_{\text{mot N}} = f_{\text{max}} \le 120 \text{ Hz}$ | not possible                | not possible              | not possible              |
| Ferrite reactor fp ≤ 6 | Ferrite reactor f <sub>P</sub> ≤ 6 kHz                 |                             |                           |                           |
| V/f / Vector control   | f <sub>mot N</sub> ≤ 150 Hz                            |                             | f <sub>max</sub> ≤ 300 Hz |                           |
| V/f textile            | $f_{mot N} = f_{max} \le 600 \text{ Hz}$               |                             | not possible              |                           |

Table 6.9 Output reactor design

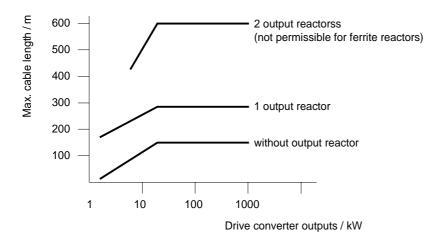

Fig. 6.4 Permissible cable lengths with and without output reactors

#### NOTE

The specified lengths are valid for unshielded cables; for shielded cables, these values must be reduced to 2/3. If several motors are connected to a drive converter, the sum of the cables lengths of all the motor feeder cables must be less than the permissible cable length.

08.97 Options

#### 6.5.1.2 dv/dt filter

The dv/dt filter protects the motor insulation by limiting the voltage gradient and the transient peak voltage at the motor winding to uncritical values in accordance with IEC 34-17:1992 (DIN VDE 0530, Part 1, Sheet 2):

- Voltage gradient (rate of rise) dv/dt ≤ 500 V/μs
- ◆ Transient peak voltage at the motor terminals:

```
\begin{split} \hat{U}_{typ.} & \leq 800 \text{ V} \quad \text{for } 380 \text{ V} \quad \leq U_N \leq 460 \text{ V} \quad \text{(3 ph. AC)} \\ \hat{U}_{typ.} & \leq 1000 \text{ V} \quad \text{for } 500 \text{ V} \quad \leq U_N \leq 575 \text{ V} \quad \text{(3 ph. AC)} \\ \hat{U}_{typ.} & \leq 1250 \text{ V} \quad \text{for } 660 \text{ V} \quad \leq U_N \leq 690 \text{ V} \quad \text{(3 ph. AC)}. \end{split}
```

For long feeder cables, the dv/dt filter simultaneously reduces the current spikes, which additionally load the drive converter due to the re-charging of the cable capacitances.

The dv/dt filter can be used for the following control versions

- ◆ FC (Frequency Control) and
- ♦ VC (Vector Control)

The dv/dt filter is suitable for use with

- grounded supply networks (TN- and TT supply networks)
- ungrounded supplies (IT supplies)

#### NOTE

The dv/dt filter is designed for a pulse frequency fp = 3 kHz and can be operated at pulse frequencies  $f_D \le 3$  kHz.

In this case, when the drive converter is being set (P052 = 5), parameter **P092 should be set to 2**. Thus, parameter P761 (pulse frequency) is automatically limited to values  $\leq$  3 kHz.

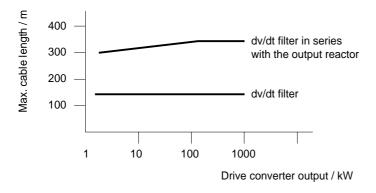

Fig. 6.5 Permissible cable lengths with dv/dt filter

### **NOTES**

The specified cable lengths are valid for unshielded cables; for shielded cables, these values should be reduced to 2/3.

If several motors are connected to a drive converter, the sum of the cable lengths of all of the motor feeder cables must be less than the permissible cable length.

Options 08.97

#### 6.5.1.3 Selection criteria for the output reactor or dv/dt filter

The following table indicates the selection criteria for the output reactor or dv/dt filter

|                                                                         | Voltage range                                                                                                    |                                                                                                    |                                                                                                    |
|-------------------------------------------------------------------------|----------------------------------------------------------------------------------------------------|----------------------------------------------------------------------------------------------------|----------------------------------------------------------------------------------------------------|
|                                                                         | 380 V - 500 V (AC)                                                                                                    | 525 V - 575 V (AC)                                                                                                    | 660 V - 690 V (AC)                                                                                                    |
| Motors, acc. to<br>IEC 34-17:1992<br>(DIN VDE 0530,<br>Part 1, Sheet 2) | dv/dt filter required! Cable lengths in accordance with the Section "dv/dt filter", Fig. 6.5.                                                         | dv/dt filter required! Cable lengths in accordance with the Section "dv/dt filter", Fig. 6.5.                                                         | dv/dt filter required! Cable lengths in accordance with the Section "dv/dt filter", Fig. 6.5.                                                         |
| Siemens motors<br>1LA2,<br>1LA5,<br>1LA6,<br>1LA8 1).                   | An output filter is not required. For longer motor cable lengths, output reactors are required in accordance with Section "Output reactor", Fig. 6.4. | dv/dt filter required! Cable lengths in accordance with the Section "dv/dt filter", Fig. 6.5.                                                         | dv/dt filter required! Cable lengths in accordance with the Section "dv/dt filter", Fig. 6.5.                                                         |
| Siemens motors<br>1LA8 2).                                              |                                                                                                    | An output filter is not required. For longer motor cable lengths, output reactors are required in accordance with Section "Output reactor", Fig. 6.4. | An output filter is not required. For longer motor cable lengths, output reactors are required in accordance with Section "Output reactor", Fig. 6.4. |
| -1                                                                      | notors for drive converter operation                                                                                                    | •                                                                                                    | •                                                                                                    |

<sup>2) 1</sup>LA8 motors with a better insulation

Table 6.10 Selection criteria for the following options: Output reactor and dv/dt filter between the converter and motor

#### 6.5.2 Basic noise suppression (option L03)

This option may only be used for TN supply networks (with grounded neutral point). It is used to reduce the cable-conducted radio interference voltages. This option has a supportive effective in conjunction with the radio interference suppression filter.

08.97 Options

# 6.6 Operator control

| Option  | Description                                                  |
|---------|--------------------------------------------------------------|
| OP1     | User-friendly operator control panel with plain text display |
| SIMOVIS | Floppy disk with program for operator control via PC         |

Table 6.11 Operator control options

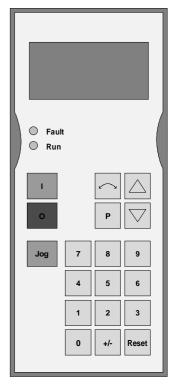

Fig. 6.6 OP1

08.97 Spare Parts

# 7 Spare Parts

## 7.1 Converter 380 V to 460 V 3 AC

| Part code No.                            | Designation                                         | Order number           | No. | Used in                        |
|------------------------------------------|-----------------------------------------------------|------------------------|-----|--------------------------------|
| -G25                                     | PSU2 power supply board                             | 6SE7038-6GL84-1JA1     | 1   | 6SE7035-1EK20<br>6SE7036-0EK20 |
| -A10                                     | CU2 open- and closed-<br>loop control board (VC)    | 6SE7090-0XX84-0AF0     | 1   | 6SE7035-1EK20<br>6SE7037-0EK20 |
| -A100, -A110, -A200, -A210, -A300, -A310 | IGBT transistor module                              | 6SY7000-0AC77          | 6   | 6SE7035-1EK20                  |
|                                          |                                                     |                        |     | 6SE7036-0EK20                  |
| -A109, -A209, -A309                      | SMU3 inverter snubber board                         | 6SE7038-6EK84-1GF0     | 3   | 6SE7035-1EK20<br>6SE7036-0EK20 |
| -A119, -A219, -A319                      | SML3 inverter snubber board                         | 6SE7038-6EK84-<br>1GG0 | 3   | 6SE7035-1EK20<br>6SE7036-0EK20 |
| -A20                                     | IVI inverter interface board                        | 6SE7038-6GL84-1BG2     | 1   | 6SE7035-1EK20<br>6SE7036-0EK20 |
| -A26                                     | ABO normalization board                             | 6SE7035-1EJ84-1BH0     | 1   | 6SE7035-1EK20                  |
| -A26                                     | ABO normalization board                             | 6SE7036-0TK84-1BH0     | 1   | 6SE7036-0EK20                  |
| -A29                                     | IGD7 inverter gating board                          | 6SE7035-1EJ84-1JC1     | 1   | 6SE7035-1EK20<br>6SE7036-0EK20 |
| -A30                                     | PMU operator control/parameterizing unit            | 6SE7090-0XX84-2FA0     | 1   | 6SE7035-1EK0<br>6SE7036-0EK20  |
|                                          | DC link capacitors, complete with mounting assembly | 6SY7000-0AC31          | 3   | 6SE7035-1EK20                  |
|                                          | DC link capacitors, complete with mounting assembly | 6SY7000-0AD07          | 3   | 6SE7036-0EK20                  |
| -C110                                    | MKP capacitor for the fan                           | 6SY7000-0AC35          | 1   | 6SE7035-1EK20<br>6SE7036-0EK20 |
| -E1                                      | Nozzle for the radial fan                           | 6SY7000-0AB65          | 1   | 6SE7035-1EK20<br>6SE7036-0EK20 |
| -E1                                      | Radial fan                                          | 6SY7000-0AB68          | 1   | 6SE7035-1EK20<br>6SE7036-0EK20 |
| -F101, -F102                             | Fused load disconnector                             | 6SY7000-0AA26          | 2   | 6SE7035-1EK20<br>6SE7036-0EK20 |
| -F3, -F4                                 | Fused load disconnector                             | 6SY7000-0AC24          | 2   | 6SE7035-1EK20<br>6SE7036-0EK20 |
| -F3, -F4                                 | Fuse insert                                         | 6SY7000-0AC23          | 2   | 6SE7035-1EK20<br>6SE7036-0EK20 |
| -F101, -F102                             | Fuse insert                                         | 6SY7000-0AB62          | 2   | 6SE7035-1EK20<br>6SE7036-0EK20 |
| -R100, -R200, -R300                      | Balancing resistor                                  | 6SY9705                | 3   | 6SE7035-1EK20<br>6SE7036-0EK20 |
| -R100, -R200, -R300                      | Balancing resistor                                  | 6SY7000-0AA76          | 3   | 6SE7041-1TK20                  |
| -R109, -R119, -R209, -R219, -R309, -R319 | Snubber resistor                                    | 6SY7000-0AB18          | 6   | 6SE7035-1EK20<br>6SE7036-0EK20 |

Spare Parts 08.97

| Part code No.    | Designation                                   | Order number       | No. | Used in                        |
|------------------|-----------------------------------------------|--------------------|-----|--------------------------------|
| -R10, -R20, -R30 | NTC resistor<br>(temperature<br>measurement.) | 6SY7000-0AD10      | 3   | 6SE7035-1EK20<br>6SE7036-1EK20 |
| -R1, -R2         | Pre-charging resistor                         | 6SY7000-0AC94      | 2   | 6SE7035-1EK20<br>6SE7036-1EK20 |
| -R1, -R2         | Pre-charging resistor accessories             | 6SY7000-0AD12      | 2   | 6SE7035-1EK20<br>6SE7036-1EK20 |
| -T10             | Transformer                                   | 6SY7000-0AB60      | 1   | 6SE7035-1EK20<br>6SE7036-1EK20 |
| -V1, -V2, -V3    | Thyristor module                              | 6SY7000-0AC95      | 3   | 6SE7035-1EK20<br>6SE7036-1EK20 |
| -A24             | Thyristor gating TDB                          | 6SE7038-6GL84-1HJ0 | 1   | 6SE7035-1EK20<br>6SE7036-1EK20 |
| ACCESSORIES      | Connector set,<br>SIMOVERT VC                 | 6SY7000-0AC50      | 1   | 6SE7035-1EK20<br>6SE7036-0EK20 |

Table 7.1 Spare parts

## 7.2 Converter 500 V to 575 V 3AC

| Part code No.                            | Designation                                      | Order number           | No. | Used in                                         |
|------------------------------------------|--------------------------------------------------|------------------------|-----|-------------------------------------------------|
| -G25                                     | PSU2 power supply board                          | 6SE7038-6GL84-1JA1     | 1   | 6SE7033-0FK20<br>6SE7033-5FK20<br>6SE7034-5FK20 |
| -A28                                     | VDU voltage divider board                        | 6SE7038-6GL84-1JB0     | 1   | 6SE7033-0FK20<br>6SE7033-5FK20<br>6SE7034-5FK20 |
| -R28                                     | VDU resistor                                     | 6SY7000-0AC33          | 1   | 6SE7033-0FK20<br>6SE7033-5FK20<br>6SE7034-5FK20 |
| -A10                                     | CU2 open- and closed-<br>loop control board (VC) | 6SE7090-0XX84-0AF0     | 1   | 6SE7033-0FK20<br>6SE7033-5FK20<br>6SE7034-5FK20 |
| -A100, -A110, -A200, -A210, -A300, -A310 | IGBT transistor module                           | 6SY7000-0AD04          | 6   | 6SE7033-0FK20                                   |
| -A100, -A110, -A200, -A210, -A300, -A310 | IGBT transistor module                           | 6SY7000-0AC37          | 6   | 6SE7033-5FK20<br>6SE7034-5FK20                  |
| -A109, -A209, -A309                      | SMU3 inverter snubber board                      | 6SE7038-6EK84-1GF0     | 3   | 6SE7033-0FK20<br>6SE7033-5FK20<br>6SE7034-5FK20 |
| -A119, -A219, -A319                      | SML3 inverter snubber board                      | 6SE7038-6EK84-<br>1GG0 | 3   | 6SE7033-0FK20<br>6SE7033-5FK20<br>6SE7034-5FK20 |
| -A20                                     | IVI inverter interface board                     | 6SE7038-6GL84-1BG2     | 1   | 6SE7033-0FK20<br>6SE7033-5FK20<br>6SE7034-5FK20 |
| -A26                                     | ABO normalization board                          | 6SE7033-0UJ84-1BH0     | 1   | 6SE7033-0FK20                                   |
| -A26                                     | ABO normalization board                          | 6SE7033-5UJ84-1BH0     | 1   | 6SE7033-5FK20                                   |
| -A26                                     | ABO normalization board                          | 6SE7034-5UK84-1BH0     | 1   | 6SE7034-5FK20                                   |

08.97 Spare Parts

| Part code No.                            | Designation                                         | Order number       | No. | Used in                                         |
|------------------------------------------|-----------------------------------------------------|--------------------|-----|-------------------------------------------------|
| -A29                                     | IGD7 inverter gating board                          | 6SE7033-5GJ84-1JC0 | 1   | 6SE7033-0FK20                                   |
| -A29                                     | IGD7 inverter gating board                          | 6SE7034-5HK84-1JC0 | 1   | 6SE7033-5FK20<br>6SE7034-5FK20                  |
| -A30                                     | PMU operator control/parameterizing unit            | 6SE7090-0XX84-2FA0 | 1   | 6SE7033-0FK20<br>6SE7033-5FK20<br>6SE7034-5FK20 |
|                                          | DC link capacitors, complete with mounting assembly | 6SY7000-0AD00      | 3   | 6SE7033-0FK20                                   |
|                                          | DC link capacitors, complete with mounting assembly | 6SY7000-0AC32      | 3   | 6SE7033-5FK20                                   |
|                                          | DC link capacitors, complete with mounting assembly | 6SY7000-0AD08      | 3   | 6SE7034-5FK20                                   |
| -C110                                    | MKP capacitor for the fan                           | 6SY7000-0AC35      | 1   | 6SE7033-0FK20<br>6SE7033-5FK20<br>6SE7034-5FK20 |
| -E1                                      | Nozzle for the radial fan                           | 6SY7000-0AB65      | 1   | 6SE7033-0FK20<br>6SE7033-5FK20<br>6SE7034-5FK20 |
| -E1                                      | Radial fan                                          | 6SY7000-0AB68      | 1   | 6SE7033-0FK20<br>6SE7033-5FK20<br>6SE7034-5FK20 |
| -F101, -F102                             | Fused load<br>disconnector                          | 6SY7000-0AA26      | 2   | 6SE7033-0FK20<br>6SE7033-5FK20<br>6SE7034-5FK20 |
| -F3, -F4                                 | Fused load<br>disconnector                          | 6SY7000-0AC24      | 2   | 6SE7033-0FK20<br>6SE7033-5FK20<br>6SE7034-5FK20 |
| -F3, -F4                                 | Fuse insert                                         | 6SY7000-0AC23      | 2   | 6SE7033-0FK20<br>6SE7033-5FK20<br>6SE7034-5FK20 |
| -F101, -F102                             | Fuse insert                                         | 6SY7000-0AB62      | 2   | 6SE7033-0FK20<br>6SE7033-5FK20<br>6SE7034-5FK20 |
| -R100, -R200, -R300                      | Balancing resistor                                  | 6SY9705            | 3   | 6SE7033-0FK20<br>6SE7033-5FK20<br>6SE7034-5FK20 |
| -R109, -R119, -R209, -R219, -R309, -R319 | Snubber resistor                                    | 6SY7000-0AB18      | 6   | 6SE7033-0FK20<br>6SE7033-5FK20<br>6SE7034-5FK20 |
| -R10, -R20, -R30                         | NTC resistor<br>(temperature<br>measurement)        | 6SY7000-0AD10      | 3   | 6SE7033-0FK20<br>6SE7033-5FK20<br>6SE7034-5FK20 |
| -R1, -R2                                 | Pre-charging resistor                               | 6SY7000-0AC94      | 2   | 6SE7033-0FK20<br>6SE7033-5FK20<br>6SE7034-5FK20 |
| -R1, -R2                                 | Pre-charging resistor accessories                   | 6SY7000-0AD12      | 2   | 6SE7033-0FK20<br>6SE7033-5FK20<br>6SE7034-5FK20 |
| -T10                                     | Transformer                                         | 6SY7000-0AB73      | 1   | 6SE7033-0FK20<br>6SE7033-5FK20<br>6SE7034-5FK20 |
| -V1, -V2, -V3                            | Thyristor module                                    | 6SY7000-0AC96      | 3   | 6SE7033-0FK20<br>6SE7033-5FK20                  |

Spare Parts 08.97

| Part code No. | Designation                   | Order number       | No. | Used in                                         |
|---------------|-------------------------------|--------------------|-----|-------------------------------------------------|
| -V1, -V2, -V3 | Thyristor module              | 6SY7000-0AC97      | 3   | 6SE7034-5FK20                                   |
| -A24          | Thyristor gating TDB          | 6SE7038-6GL84-1HJ0 | 1   | 6SE7033-0FK20<br>6SE7033-5FK20<br>6SE7034-5FK20 |
| ACCESSORIES   | Connector set,<br>SIMOVERT VC | 6SY7000-0AC50      | 1   | 6SE7033-0FK20<br>6SE7033-5FK20<br>6SE7034-5FK20 |

Table 7.2 Spare parts

## 7.3 Converter 660 V to 690 V 3 AC

| Part code No.                            | Designation                                      | Order number           | No. | Used in                                         |
|------------------------------------------|--------------------------------------------------|------------------------|-----|-------------------------------------------------|
| -G25                                     | PSU2 power supply board                          | 6SE7038-6GL84-1JA1     | 1   | 6SE7033-0HK20<br>6SE7033-5HK20<br>6SE7034-5HK20 |
| -A28                                     | VDU voltage divider board                        | 6SE7038-6GL84-1JB0     | 1   | 6SE7033-0HK20<br>6SE7033-5HK20<br>6SE7034-5HK20 |
| -R28                                     | VDU resistor                                     | 6SY7000-0AC33          | 1   | 6SE7033-0HK20<br>6SE7033-5HK20<br>6SE7034-5HK20 |
| -A10                                     | CU2 open- and closed-<br>loop control board (VC) | 6SE7090-0XX84-0AF0     | 1   | 6SE7033-0HK20<br>6SE7033-5HK20<br>6SE7034-5HK20 |
| -A100, -A110, -A200, -A210, -A300, -A310 | IGBT transistor module                           | 6SY7000-0AD04          | 6   | 6SE7033-0HK20                                   |
| -A100, -A110, -A200, -A210, -A300, -A310 | IGBT transistor module                           | 6SY7000-0AC37          | 6   | 6SE7033-5HK20<br>6SE7034-5HK20                  |
| -A109, -A209, -A309                      | SMU3 inverter snubber board                      | 6SE7038-6EK84-1GF0     | 3   | 6SE7033-0HK20<br>6SE7033-5HK20<br>6SE7034-5HK20 |
| -A119, -A219, -A319                      | SML3 inverter snubber board                      | 6SE7038-6EK84-<br>1GG0 | 3   | 6SE7033-0HK20<br>6SE7033-5HK20<br>6SE7034-5HK20 |
| -A20                                     | IVI inverter interface board                     | 6SE7038-6GL84-1BG2     | 1   | 6SE7033-0HK20<br>6SE7033-5HK20<br>6SE7034-5HK20 |
| -A26                                     | ABO normalization board                          | 6SE7033-0WJ84-1BH0     | 1   | 6SE7033-0HK20                                   |
| -A26                                     | ABO normalization board                          | 6SE7033-5WJ84-1BH0     | 1   | 6SE7033-5HK20                                   |
| -A26                                     | ABO normalization board                          | 6SE7034-5WK84-<br>1BH0 | 1   | 6SE7034-5HK20                                   |
| -A29                                     | IGD7 inverter gating board                       | 6SE7033-5GJ84-1JC0     | 1   | 6SE7033-0HK20                                   |
| -A29                                     | IGD7 inverter gating board                       | 6SE7034-5HK84-1JC0     | 1   | 6SE7033-5HK20<br>6SE7034-5HK20                  |

08.97 Spare Parts

| Part code No.                            | Designation                                         | Order number       | No. | Used in                                         |
|------------------------------------------|-----------------------------------------------------|--------------------|-----|-------------------------------------------------|
| -A30                                     | PMU operator control/parameterizing unit            | 6SE7090-0XX84-2FA0 | 1   | 6SE7033-0HK20<br>6SE7033-5HK20<br>6SE7034-5HK20 |
|                                          | DC link capacitors, complete with mounting assembly | 6SY7000-0AC32      | 3   | 6SE7033-0HK20<br>6SE7033-5HK20                  |
|                                          | DC link capacitors, complete with mounting assembly | 6SY7000-0AD08      | 3   | 6SE7034-5HK20                                   |
| -C110                                    | MKP capacitor for the fan                           | 6SY7000-0AC35      | 1   | 6SE7033-0HK20<br>6SE7033-5HK20<br>6SE7034-5HK20 |
| -E1                                      | Nozzle for the radial fan                           | 6SY7000-0AB65      | 1   | 6SE7033-0HK20<br>6SE7033-5HK20<br>6SE7034-5HK20 |
| -E1                                      | Radial fan                                          | 6SY7000-0AB68      | 1   | 6SE7033-0HK20<br>6SE7033-5HK20<br>6SE7034-5HK20 |
| -F101, -F102                             | Fused load<br>disconnector                          | 6SY7000-0AA26      | 2   | 6SE7033-0HK20<br>6SE7033-5HK20<br>6SE7034-5HK20 |
| -F3, -F4                                 | Fused load<br>disconnector                          | 6SY7000-0AC24      | 2   | 6SE7033-0HK20<br>6SE7033-5HK20<br>6SE7034-5HK20 |
| -F3, -F4                                 | Fuse insert                                         | 6SY7000-0AC23      | 2   | 6SE7033-0HK20<br>6SE7033-5HK20<br>6SE7034-5HK20 |
| -F101, -F102                             | Fuse insert                                         | 6SY7000-0AB62      | 2   | 6SE7033-0HK20<br>6SE7033-5HK20<br>6SE7034-5HK20 |
| -R100, -R200, -R300                      | Balancing resistor                                  | 6SY9705            | 3   | 6SE7033-0HK20<br>6SE7033-5HK20<br>6SE7034-5HK20 |
| -R109, -R119, -R209, -R219, -R309, -R319 | Snubber resistor                                    | 6SY7000-0AB18      | 6   | 6SE7033-0HK20<br>6SE7033-5HK20<br>6SE7034-5HK20 |
| -R10, -R20, -R30                         | NTC resistor<br>(temperature<br>measurement)        | 6SY7000-0AD10      | 3   | 6SE7033-0HK20<br>6SE7033-5HK20<br>6SE7034-5HK20 |
| -R1, -R2                                 | Pre-charging resistor                               | 6SY7000-0AC94      | 2   | 6SE7033-0HK20<br>6SE7033-5HK20<br>6SE7034-5HK20 |
| -R1, -R2                                 | Pre-charging resistor accessories                   | 6SY7000-0AD12      | 2   | 6SE7033-0HK20<br>6SE7033-5HK20<br>6SE7034-5HK20 |
| -T10                                     | Transformer                                         | 6SY7000-0AB72      | 1   | 6SE7033-0HK20<br>6SE7033-5HK20<br>6SE7034-5HK20 |
| -V1, -V2, -V3                            | Thyristor module                                    | 6SY7000-0AC96      | 3   | 6SE7033-0HK20<br>6SE7033-5HK20                  |
| -V1, -V2, -V3                            | Thyristor module                                    | 6SY7000-0AC97      | 3   | 6SE7034-5HK20                                   |
| -A24                                     | Thyristor gating TDB                                | 6SE7038-6GL84-1HJ0 | 1   | 6SE7033-0HK20<br>6SE7033-5HK20<br>6SE7034-5HK20 |
| ACCESSORIES                              | Connector set,<br>SIMOVERT VC                       | 6SY7000-0AC50      | 1   | 6SE7033-0HK20<br>6SE7033-5HK20<br>6SE7034-5HK20 |

Table 7.3 Spare parts

08.97 Environmental friendliness

#### **Environmental friendliness** 8

#### **Environmental aspects during the development**

The number of components has been significantly reduced over earlier converter series by the use of highly integrated components and the modular design of the complete series. Thus, the energy requirement during production has been reduced.

Special significance was placed on the reduction of the volume, weight and variety of metal and plastic components.

Plastic components:

ABS: PC: Covers PMU support panel

**LOGO** 

PP: Insulating boards LDPE:

Capacitor ring bus retrofit

PA6.6: Fuse holders, mounting rail, capacitor holder, cable PS: Fan housing

retainer, connecting strips, terminal strip, supports, PMU

adapter, covers UP: Tensioning profile retaining bolts

Halogen-containing flame retardants were, for all essential components, replaced by environmentally-friendly flame retardants.

Environmental compatibility was an important criterium when selecting the supplied components.

#### **Environmental aspects during production**

Purchased components are generally supplied in recyclable packaging materials (board).

Surface finishes and coatings were eliminated with the exception of the galvanized sheet steel side panels.

ASIC devices and SMD devices were used on the boards.

The product is emission-free.

#### **Environmental aspects for disposal**

The unit can be broken-down into recyclable mechanical components as a result of the easily releasable screwand snap connections.

The plastic components and moulded housing are to DIN 54840 and have a recycling symbol.

Units can be disposed of through certified disposal companies. Addresses are available from your local Siemens partner.

08.97 Technical Data

# 9 Technical Data

The drive converters correspond to the listed conditions as well as the specified domestic and international standards.

| Switching at the input     | No./min | 2                                                        |
|----------------------------|---------|----------------------------------------------------------|
| Cooling medium temperature |         | 0 °C to +40 °C                                           |
| Storage temperature        |         | – 25 °C to +70 °C                                        |
| Transport temperature      |         | – 25 °C to +70 °C                                        |
| Environmental class        | 3K3     | DIN IEC 721-3-3<br>Moisture condensation not permissible |
| Pollution level            | 2       | DIN VDE 0110 Pert 1                                      |
| Overvoltage category       | III     | DIN VDE 0110 Part 2                                      |
| Overvoltage property class | 1       | E DIN VDE 0160                                           |
| Degree of protection       |         | DIN VDE 0470 Section 1 ≜ EN 60529                        |
| <ul><li>standard</li></ul> | IP00    |                                                          |
| <ul><li>option</li></ul>   | IP20    |                                                          |
| Protection class           | I       | DIN VDE 0106 Section 1                                   |
| Radio interference level   |         | DIN VDE 0875 Section 11 ≜ EN 55011                       |
| <ul><li>standard</li></ul> | without |                                                          |
| <ul><li>option</li></ul>   | A1      | EN55011                                                  |
| Noise immunity             |         | EN50082-2                                                |
| Mechanical strength        |         | DIN IEC 68-2-6 / 06.90                                   |

|                                            | Frequency range | Constant amplitude of the |                      |  |
|--------------------------------------------|-----------------|---------------------------|----------------------|--|
|                                            |                 | deflection acceleration   |                      |  |
|                                            | Hz              | mm                        | m/s <sup>2</sup> (g) |  |
| <ul><li>when stationary (in op.)</li></ul> | 10 to 58        | 0.075                     |                      |  |
|                                            | above 58 to 500 |                           | 9.8 (1)              |  |
| <ul><li>during transport</li></ul>         | 5 to 9          | 3.5                       |                      |  |
| daming transport                           | above 9 to 500  |                           | 9.8 (1)              |  |

| Cooling, fan current, sound pressure lev                                                                        | vel |                   |          |          |
|----------------------------------------------------------------------------------------------------|-----|-------------------|----------|----------|
| Fan voltage / frequency                                                                                         |     | V / Hz            | 230 / 50 | 230 / 60 |
| Fan current                                                                                                    |     | Α                 | 2.45     | 3.6      |
| Airflow V                                                                                                    |     | m <sup>3</sup> /s | 0.46     | 0.464    |
| Sound pressure level, chassis                                                                                   | *)  | dB(A)             | 77       | 77.5     |
| Sound pressure level, chassis in ASI 1 A PED-IP20 cabinet                                                       | *)  | dB(A)             | 70.5     | 71.5     |
| Sound pressure level, chassis in<br>ASI 1 A PED-IP42 cabinet with dirt filter,<br>400 mm high cabinet top cover | *)  | dB(A)             | 70.5     | 71       |

<sup>\*)</sup> Secondary conditions: Room height 6 m, clearance to the next reflecting wall surface 4 m.

Technical Data 08.97

| Drive converter types                                       |       |                              |                               |                 |                 |              |  |  |
|-------------------------------------------------------------|-------|------------------------------|-------------------------------|-----------------|-----------------|--------------|--|--|
| VC                                                          | 6SE70 | 35-1EK20                     | 36-0EK20                      |                 |                 |              |  |  |
| Rated voltage, rated frequency, rated current, rated output |       |                              |                               |                 |                 |              |  |  |
| Rated voltage in Vn<br>Input<br>Output                      | V     | 3 AC 380 40<br>3 AC 0 Rate   | 60 ± 15 %<br>ed input voltage |                 |                 |              |  |  |
| Rated frequency fn<br>Input<br>Output                       | Hz    |                              |                               |                 |                 |              |  |  |
| Rated current In<br>Input<br>Output                         | A     | 510<br>510                   | 590<br>590                    |                 |                 |              |  |  |
| DC link voltage V <sub>dn</sub>                             | V     |                              |                               | 510             | .620            |              |  |  |
| Rated output                                                | kVA   | 335406                       | 388470                        |                 |                 |              |  |  |
| Auxiliary power supply                                      | V     | DC 24 (20-30)                | (1,8 A without                | Options; with O | ptions refer to | Section 6.1) |  |  |
| Loading Class II acc. to EN 60146-1                         | -1    |                              |                               |                 |                 |              |  |  |
| Rated current                                               | Α     | 464                          | 536                           |                 |                 |              |  |  |
| Base load time                                              | S     |                              |                               | 24              | 10              |              |  |  |
| Overcurrent                                                 | Α     | 694                          | 802                           |                 |                 |              |  |  |
| Overcurrent time                                            | s     |                              |                               | 6               | 0               |              |  |  |
| Losses, power factor                                        |       |                              |                               |                 |                 |              |  |  |
| Power factor<br>Supply cosφ1N<br>Converter cosφU            |       | > 0,98<br>< 0,92 ind.        | > 0,98<br>< 0,92 ind.         |                 |                 |              |  |  |
| Efficiency η  – Pulse frequency 2,5 kHz                     |       | 0,980                        | 0,980                         |                 |                 |              |  |  |
| Power loss  - Pulse frequency 2,5 kHz                       | kW    | 7.1 at 400 V<br>7.5 at 460 V | 8.2 at 400 V<br>8.7 at 460 V  |                 |                 |              |  |  |
| Dimensions, weights                                         |       |                              |                               |                 |                 |              |  |  |
| Туре                                                        |       | K                            | K                             |                 |                 |              |  |  |
| Width<br>Height<br>Depth                                    | mm    | 800<br>1750<br>550           | 800<br>1750<br>550            |                 |                 |              |  |  |
| Weight<br>- IP00                                            | kg    | 455                          | 455                           |                 |                 |              |  |  |

08.97 Technical Data

| Drive converter types                                       |                     |                                     |                               |                              |                 |              |  |  |
|-------------------------------------------------------------|---------------------|-------------------------------------|-------------------------------|------------------------------|-----------------|--------------|--|--|
| VC                                                          | 6SE70               | 33-0FK20                            | 33-5FK20                      | 34-5FK20                     |                 |              |  |  |
| Rated voltage, rated frequency, rated current, rated output |                     |                                     |                               |                              |                 |              |  |  |
| Rated voltage in Vn<br>Input<br>Output                      | V                   | 3 AC 500 5<br>3 AC 0 Rate           | 75 ± 15 %<br>ed input voltage | )                            |                 |              |  |  |
| Rated frequency fn<br>Input<br>Output                       | Hz                  | 50/60 ± 6 %<br>VC U/f = 0<br>U = cc |                               |                              |                 |              |  |  |
| Rated current I <sub>n</sub> Input Output                   | A                   | 297<br>297                          | 354<br>354                    | 452<br>452                   |                 |              |  |  |
| DC link voltage Vdn                                         | V                   |                                     |                               | 675.                         | 780             |              |  |  |
| Rated output                                                | kVA                 | 257296                              | 306352                        | 391450                       |                 |              |  |  |
| Auxiliary power supply                                      | V                   | DC 24 (20-30)                       | (1,8 A without                | Options; with O              | ptions refer to | Section 6.1) |  |  |
| Loading Class II acc. to EN 60146-                          | 1-1                 |                                     |                               |                              |                 |              |  |  |
| Rated current                                               | Α                   | 270                                 | 322                           | 411                          |                 |              |  |  |
| Base load time                                              | S                   |                                     |                               | 2                            | 40              |              |  |  |
| Overcurrent                                                 | Α                   | 403                                 | 481                           | 614                          |                 |              |  |  |
| Overcurrent time                                            | S                   |                                     |                               | 6                            | 60              |              |  |  |
| Losses, power factor                                        |                     |                                     |                               |                              |                 |              |  |  |
| Power factor<br>Supply cosφ1N<br>Converter cosφU            |                     | > 0,98<br>< 0,92 ind.               | > 0,98<br>< 0,92 ind.         | > 0,98<br>< 0,92 ind.        |                 |              |  |  |
| Efficiency η  – Pulse frequency 2,5 kHz                     |                     | 0,977                               | 0,978                         | 0,979                        |                 |              |  |  |
| Power loss  - Pulse frequency 2,5 kHz                       | kW                  | 5.8 at 500 V<br>6.1 at 575 V        | 6.8 at 500 V<br>7.1 at 575 V  | 8.3 at 500 V<br>8.5 at 575 V |                 |              |  |  |
| Dimensions, weights                                         | Dimensions, weights |                                     |                               |                              |                 |              |  |  |
| Туре                                                        |                     | K                                   | K                             | K                            |                 |              |  |  |
| Width<br>Height<br>Depth                                    | mm                  | 800<br>1750<br>550                  | 800<br>1750<br>550            | 800<br>1750<br>550           |                 |              |  |  |
| Weight<br>- IP00                                            | kg                  | 455                                 | 455                           | 455                          |                 |              |  |  |

Technical Data 08.97

| Drive converter types                                       |       |                              |                              |                              |                 |              |   |  |
|-------------------------------------------------------------|-------|------------------------------|------------------------------|------------------------------|-----------------|--------------|---|--|
| VC                                                          | 6SE70 | 33-0HK20                     | 33-5HK20                     | 34-5HK20                     |                 |              |   |  |
| Rated voltage, rated frequency, rated current, rated output |       |                              |                              |                              |                 |              |   |  |
| Rated voltage in Vn<br>Input<br>Output                      | V     | 3 AC 660 69<br>3 AC 0 Rate   | 90 ±15 %<br>ed input voltage | ,                            |                 |              |   |  |
| Rated frequency fn Input Output:                            | Hz    |                              |                              |                              |                 |              |   |  |
| Rated current In<br>Input<br>Output                         | А     | 297<br>297                   | 354<br>354                   | 452<br>452                   |                 |              |   |  |
| DC link voltage V <sub>dn</sub>                             | V     |                              |                              | 890.                         | 930             |              | • |  |
| Rated output                                                | kVA   | 339355                       | 404423                       | 516540                       |                 |              |   |  |
| Auxiliary power supply                                      | ٧     | DC 24 (20-30)                | (1,8 A without               | Options; with O              | ptions refer to | Section 6.1) |   |  |
| Loading Class II acc. to EN 6014                            | 6-1-1 |                              |                              |                              |                 |              |   |  |
| Rated current                                               | Α     | 270                          | 322                          | 411                          |                 |              |   |  |
| Base load time                                              | s     |                              |                              | 24                           | 40              |              |   |  |
| Overcurrent                                                 | Α     | 403                          | 481                          | 614                          |                 |              |   |  |
| Overcurrent time                                            | s     |                              |                              | 6                            | 60              |              |   |  |
| Losses, power factor                                        |       |                              |                              |                              |                 |              |   |  |
| Power factor<br>Supply cosφ1N<br>Converter cosφU            |       | > 0,98<br>< 0,92 ind.        | > 0,98<br>< 0,92 ind.        | > 0,98<br>< 0,92 ind.        |                 |              |   |  |
| Efficiency η  - Pulse frequency 2,5 kHz                     |       | 0,980                        | 0,980                        | 0,981                        |                 |              |   |  |
| Power loss  - Pulse frequency 2,5 kHz                       | kW    | 6.6 at 660 V<br>6.6 at 690 V | 7.4 at 660 V<br>7.5 at 690 V | 8.9 at 660 V<br>9.1 at 690 V |                 |              |   |  |
| Dimensions, weights                                         |       |                              |                              |                              |                 |              |   |  |
| Туре                                                        |       | K                            | K                            | K                            |                 |              |   |  |
| Width<br>Height<br>Depth                                    | mm    | 800<br>1750<br>550           | 800<br>1750<br>550           | 800<br>1750<br>550           |                 |              |   |  |
| Weight<br>- IP00                                            | kg    | 455                          | 455                          | 455                          |                 |              |   |  |

08.97 Technical Data

### 9.1 De-rating for an increased cooling medium temperature

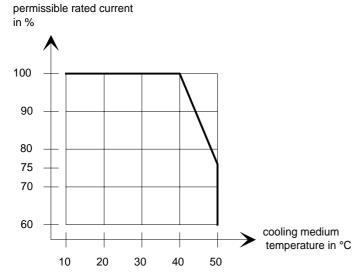

Fig. 9.1 Max. permissible rated current as a function of the cooling medium temperature

### 9.2 De-rating at installation altitudes > 1000 m above sea level

For installation altitudes > 1000 m above sea level, the rated current must be reduced. For installation altitudes > 2000 m above sea level, the rated voltage must be reduced (see Fig. 9.2). Installation altitudes > 4000 m above sea level are not permissible.

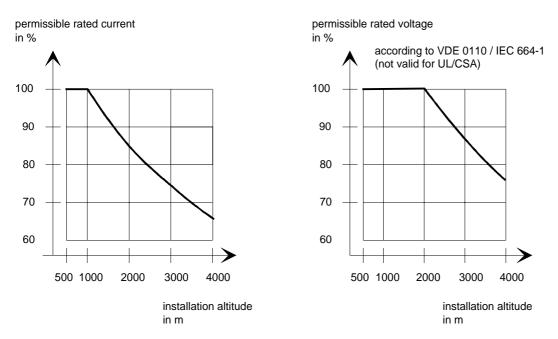

Fig. 9.2 Max. permissible rated current and rated voltage as a function of the installation altitude

Technical Data 08.97

#### De-rating as a function of the pulse frequency 9.3

at 380 V to 460 V: 315 kW
 at 500 V to 575 V: 200 kW

315 kW

at 660 V to 690 V: 250 kW

315 kW 400 kW

6 kHz ---- at 380 V to 460 V: 250 kW

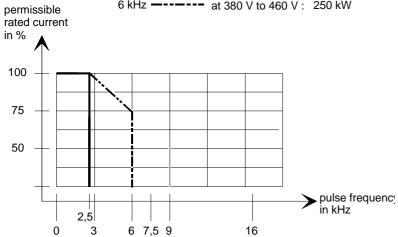

Fig. 9.3 Max. permissible rated current as a function of the pulse frequency

# 10 Appendix

# 10.1 Index

| – A –                                                              | - <b>0</b> -                                             |                     |
|--------------------------------------------------------------------|----------------------------------------------------------|---------------------|
| Addresses11-1                                                      | Operator control                                         | 4-1                 |
| Applications1-1                                                    | Operator control                                         | 6-9                 |
| Auxiliary power supply/main contactor3-4                           | Operator control elements                                | 4-1                 |
| – B –                                                              | Options                                                  | 6-1                 |
| Basic noise suppression (option L03)6-8                            | Options which can be integrated into the electronics box | 6-1                 |
| – C –                                                              | Output reactor                                           | 6-6                 |
| Connecting-up3-1                                                   | Output reactor, dv/dt filter                             | 6-5                 |
| Converter 380 V to 460 V 3 AC7-1                                   | _ P _                                                    |                     |
| Converter 500 V to 575 V 3AC7-2                                    | Power connections                                        | 3-2                 |
| Converter 660 V to 690 V 3 AC7-4                                   | Power section                                            |                     |
| – D –                                                              | Power supplies                                           |                     |
| DC link connection3-4                                              | Protective conductor connection                          |                     |
| De-rating as a function of the pulse frequency9-6                  | – <b>R</b> –                                             |                     |
| De-rating at installation<br>altitudes > 1000 m above sea level9-5 | Removing and installing the module busbar                | s5-4                |
| De-rating for an increased cooling medium                          | Replacing boards                                         | 5-5                 |
| temperature9-5                                                     | Replacing boards in the electronics box                  | 5-9                 |
| Description1-1                                                     | Replacing components                                     | 5-2                 |
| Dimension drawing2-5                                               | Replacing pre-charging resistors ( $R_1$ , $R_2$ )       | 5-8                 |
| Displays 4-2                                                       | Replacing SML and SMU                                    | 5-3                 |
| dv/dt filter6-7                                                    | Replacing the balancing resistor                         | 5-4                 |
| - E -                                                              | Replacing the capacitor bank                             | 5-3                 |
| Environmental friendliness8-1                                      | Replacing the fan assembly                               | 5-2                 |
| _                                                                  | Replacing the fan transformer (-T10)                     | 5-3                 |
| -1-                                                                | Replacing the fan transformer fuses (-F3, -F             | <sup>-</sup> 4) 5-3 |
| Instructions for EMC-correct-installation3-5                       | Replacing the fuses (-F101, -F102)                       | 5-2                 |
| Interface boards6-3                                                | Replacing the IGBT modules                               | 5-7                 |
| Isolating amplifiers6-4                                            | Replacing the IGD                                        | 5-6                 |
| – M –                                                              | Replacing the IVI                                        | 5-5                 |
| Maintenance5-1                                                     | Replacing the PMU (Parameterization Unit)                | 5-9                 |
| Maintenance requirements5-1                                        | Replacing the PSU                                        | 5-6                 |
| Mode of operation1-1                                               | Replacing the snubber resistor                           | 5-7                 |
| Mounting2-2                                                        | Replacing the starting capacitor                         | 5-3                 |

Appendix 08.97

| Replacing the TDB5-7                                                   | Spare Parts                        | 7-1 |
|------------------------------------------------------------------------|------------------------------------|-----|
| Replacing the thyristor modules (V <sub>1</sub> to V <sub>3</sub> )5-8 | Storage                            | 2-1 |
| Replacing the VDU and VDU resistor5-6                                  | – <b>T</b> –                       |     |
| - <b>S</b> -                                                           | Technical Data                     | 9-1 |
| Selection criteria for the output                                      | Transport and unpacking            | 2-1 |
| reactor or du/dt filter6-8                                             | Transport, Unpacking, Installation | 2-1 |

#### 10.2 List of abbreviations

A Alarm

AA Analog output
AC Alternating current

AE Analog input
AFE Active front end
AS Sequence control

ASIC Application specific integrated circuit

ASM Asynchronous motor

ATI Beliebig sinnvoll/sinnloser Kommentar

AWG American wire gauge

BA Binary output
BC Bypass contactor
BE Binary input

BF Type of construction
CAN Controller area network

CB Communication board (option)

CU Control unit

CUA Control unit AFE (control unit of AFE)

DC Direct current
DPR Dual-port-RAM
DPRAM Dual-port-RAM
EA First run-up

EEPROM Electrically erasable programmable read-only memory

EMC Electromagnetic compatibility

EMF Electromotive force

EPROM Erasable programmable read-only memory

ESD Electrostatic sensitive devices

F Fault

FC Frequency control (control version of SIMOVERT MASTER DRIVES)

FF Fatal fault

08.97 Appendix

FI Fault current
FSW Fixed setpoint
G/R Basic/reserve

GSST(1/2) Basic drive converter serial interface (1/2)

H High (binary signal level)HLG Ramp-function generatorHTL High-voltage transistor logic

HW Hardware I/O Input/output

IGBT Insulated gate bipolar transistor

IGD IGBT gate drive

IVI Inverter interface

KIP Kinetic buffering

L Low (binary signal level)
LBA Local bus adapter (option)

LED Light emitting diode
LSB Least significant bit
MC Main contactor
MDS Motor data set

MLFB Machine-readable product designation (machine-readable designation)

MSB Most significant bit

NN Sea level

OP(1) Operation panel (1)

Par Parameter

PC Personal computer
PEU Power electronic unit

PG Programming unit (programmer)

PKW Parameter ID value
PMU Parameterization unit
PROFIBUS Process field bus
PS Power supply
PSU Power supply unit

PWE Parameter value
PZD Process data

Q Source

Q Source

RC Combination, resistor ® and capacitor (C)

RDS Reserve data set

RFG Ramp-function generator

SC Servo control (control version of SIMOVERT MASTER DRIVES)

SCB(1/2) Serial communication board (option) SCI(1/2) Serial communication Interface (1/2) Appendix 08.97

SDS Setpoint data set

SL Slave

SM Synchronous motor
SMD Surface mounted device
SML Snubber module low
SMU Snubber module up

SW Software

SST1/2

TB Technology board (option)

TLG Telegram
TRC Trace

TSY Tacho and synchronization (option)

Serial interface 1/2

TTL Transistor-Transistor-Logic

UCE Voltage (V) collector->emitter (desaturation signal of the transistors)

UMR Drive converter

USS Universal serial interface

VC Vector control (control version of SIMOVERT MASTER DRIVES)

VDU Voltage-dividing-unit VS Precharging contactor

Vsa Line supply voltage components in the a axis
Vsb Line supply voltage components in the b axis

VSB voltage sensing board (line supply voltage sensing board)

WEA Automatic restart function

WR Inverter

X9 Terminal strip on the PEU (types A to D), PSU1 (types E to H) and PSU2 (types J to M)

ZK DC link

#### Addresses 11

### Europe

**BELGIUM** Siemens S. A. Bruxelles

**BULGARIA** 

Siemens AG Vertretung in Bulgarien

Sofia

**DENMARK** Siemens A/S Kopenhagen, Ballerup

**FINLAND** 

Siemens Osakeyhtiö

Helsinki

**FRANCE** Siemens S. A. Paris, Saint-Denis

Lille, Seclin Lyon, Caluire-et-Cuire

Marseille Metz Strasbourg

**GREECE** Siemens A. E. Athen, Amaroussio

Thessaloniki Siemens Industrie A. E. Athen, Amaroussio Eviop-Tempo A. E.

Vassiliko Evias

**GREAT BRITAIN** Siemens plo

London, Sunbury-on-Thames

Aberdeen Birmingham, Walsall

Bristol, Clevedon Edinburgh Glasgow

Manchester Belfast

**IRELAND** Siemens Ltd. Dublin

**ICELAND** Smith & Norland H/F

Reykjavik

**ITALY** Siemens S. p. A. Milano

Rari Bologna Brescia Casoria Firenze Genova Padova Roma

Torino

**CROATIA** Siemens d.o.o. Zagreb

LUXEMBOURG Siemens S. A. Luxembourg

**MALTA** 

J. R. Darmanin & Co., Ltd. Valletta

**NETHERLANDS** Siemens Nederland N. V.

Den Haag

NORWAY Siemens A/S

Oslo

Bergen-Fyllingsdalen Stavanger

Trondheim **AUSTRIA** 

Siemens AG Österreich

Wien Bregenz Eisenstadt Graz-Straßgang Innsbruck Klagenfurt Linz Salzburg St. Pölten

**POLAND** Siemens Sp.z.o.o. Warszawa Gdansk Katowice

Lódz Poznan Wroclaw

**PORTUGAL** Siemens S. A. Lisboa, Amadora Guia. Albufeira Coimbra Porto

**ROMANIA** 

Siemens birou de consultatii tehnice

Bucuresti

**RUSSIAN FERDERATION** Vertretung der Siemens AG

Moskau

**SWEDEN** Siemens AB Stockholm Götebora Jönköping Malmö Sundsvall

**SWITZERLAND** Siemens-Albis AG

Zürich Basel

Renens, Lausanne

**SLOWAKIAN REP.** Siemens s.r.o. Bratislava

**SLOVENIA** Siemens d.o.o. Ljubljana

**SPAIN** Siemens S. A. Madrid

CZECHIA REP. Siemens s.r.o. Praha Brno

**TURKEY** 

SIMKO Ticaret ve Sanayi A.S.

Istanbul Adana **Ankara** Bursa Izmir Samsun

**UKRAINE** 

Vertretung der Siemens AG

**Kiew** 

HUNGARIAN Siemens kft **Budapest** 

**CYPRUS** Jolali Ltd. Nicosia

#### World

#### **Africa**

**EGYPT** 

Siemens Technical Office Cairo-Mohandessin

Alexandria **ELETECH** Cairo-Zamalek

**ETHIOPIA** 

Addis Electrical Engineering

Addis Abeba

**ALGERIA** 

Siemens Bureau d'Alger

Alger-Hydra

**ANGOLA** 

Siemens Representative

Office Luanda

**CÔTE D'IVOIRE** Siemens AG

Succursalle Abidjan

**GHANA** 

INTEL Merchants Ltd.

Accra

KENYA

International Communication Systems Ltd.(ICS)

Nairobi

LIBYA

Siemens AG

Tripoli

**MOROCCO** 

SETEL Soci,te Electrotechnique et de

Télécommunications S. A. Casablanca

**MOZAMBIQUE** 

Siemens Liaison Office Maputo

**NAMIBIA** 

Siemens (Pty.) Ltd. Windhoek

**NIGERIA** 

Electro Technologies Nigeria Ltd. (ELTEC) Lagos

ZAMBIA

Kraków

Electrical Maintenance Lusaka Ltd. (EML)

Lusaka

**ZIMBABWE** 

Electro Technologies Corporation (Pvt.) Ltd.

Harare

**SUDAN** 

National Electrical & Commercial Company

(NECC) Khartoum

SOUTH AFRICA Siemens Ltd. Johannesburg Cape Town

Newcastle Pinetown Port Elizabeth

**SWAZILAND** Siemens (Pty.) Ltd.

Mbabane

**TANSANIA** 

Tanzania Electrical Services

Dar-es-Salaam

**TUNISIA** 

Siemens Bureau de Liaison

Sitelec S. A. Ariana

ZAIRE

SOFAMATEL S. P. R. L. Kinshasa

**America** 

**ARGENTINIA** 

Siemens S. A

Buenos Aires<F208D>

Siemens S.A. Sucursal Bahia Blanca Córdoba La Plata Las Heras Mar del Plata

Tucumán **BOLIVIA** 

Rosario

Sociedad Comercial, Industrial Hansa Ltda.

La Paz

Addresses 08.97

**BRAZIL** Siemens S. A. São Paulo Relém **Belo Horizonte** Brasilia Campinas Curitiba Fortaleza Manaus Pôrto Alegre Recife Ribeirão Prêto **CHILE** 

**INGELSAC** Santiago de Chile **COSTA RICA** 

Siemens S.A. San José **ECUADOR** Siemens S. A. Quito OTESA S. A.

**EL SALVADOR** Siemens S. A. San Salvador

Guayaquil<F208D>

**GUATEMALA** Siemens S. A. Giudad de Guatemala

**HONDURAS** Representaciones Electroindustriales S. de R. L.

Tegucigalpa

**CANADA** Siemens Electric Ltd. Montreal, Québec Toronto, Mississauga, Ontario

**COLOMBIA** Siemens S. A. Bogotá Barranquilla Cali Yumbo Cartagena Medellín

**MEXICO** Siemens S. A. de CV Mexico, D.F. Aguascalientes Chihuahua Culiacán Gómez Palacio

Guadalajara Hermosillo León Mérida Monterrey Puebla Querétaro Tijuana Veracruz

**NICARAGUA** Siemens S. A Managua **PARAGUAY** 

Asunción

Rieder & Cia. S. A. C. I.

**PERU** Siemsa Lima

**URUGUAY** Conatel S. A. Montevideo **VENEZUELA** Siemens S. A

Caracas

Barquisimeto Maracaibo Maracay Maturin Mérida Porlamar Puerto la Cruz Puerto Ordaz San Cristobal Valencia

**UNITED STATES OF** AMERICA Siemens Energy & Automation

Alpharetta, Georgia

Asia

**BAHRAIN** Transitec Gulf Manama oder

Siemens Resident Engineers

Dubai

**BANGLADESCH** Siemens Bangladesh Ltd. Dhaka

PEOPLE'S REP. OF CHINA Siemens AG Representation

Beijing Guangzhou Shanghai Shenyang

Siemens Electrical Apparatus Ltd.

Suzhou

**HONGKONG** Siemens Ltd. Hong Kong

INDIA Siemens Limited Bombay Ahmedabad Bangalore Calcutta Madras New Delhi Secunderabad

**INDONESIA** Representative Siemens AG

Jakarta P. T. Dian-Graha Elektrika

Jakarta

Thane

**IRAN** Siemens S.S.K. Teheran

**JAPAN** Siemens K. K. Tokyo

**JEMEN** 

Tihama Tractors & Engineering Co. Ltd.

Sanaa

Aviation & Engineering

Agency Aden

**JORDAN** A.R. Kevorkian Co.

Amman

F.A. Kettaneh & Co. Ltd. Amman

**SOUTH KOREA** Siemens Ltd.

Seoul **KUWAIT** 

National & German Electrical and Electronic Service Co. (NGEECO)

Kuwait, Hawalli

**LEBANON** 

Ets. F. A. Kettaneh S. A. Beyrouth

**MALAYSIA** Siemens Electrical

Engineering Sdn. Bhd. Kuala Lumpur

NEPAL

Amatya Enterprises (Pvt.) Ltd. Kathmandu

OMAN

Waleed Associates

Muscat

Siemens Resident Engineers

Dubai

**PAKISTAN** Siemens Pakistan Engineering Co. Ltd.

Karachi Faisalabad Islamabad Lahore Peshawar Quetta

**PHILIPPINNES** 

Siemens Inc. Metro Manila

Maschinen + Technik Inc. (MATEC)

Metro Manila

QATAR

Trags Electrical Engineering and Air Conditioning Co.

oder

Siemens Resident Engineers

Dubai

SAUDI ARABIA

Arabia Electric Ltd. (Equipment) Jeddah Al Khobar Riyadh

SINGAPORE Siemens (Pte.) Ltd. Singapore

Guthrie Engineering (S) Pte.

Singapore

SRI LANKA Dimo Limited

Colombo SYRIA

Al-Shatta for Technical Engineering (A.S.T.E.) Damascus

**TAIWAN** Siemens Ltd. Taipei

**THAILAND** Advanced Electrical Engineering Systems Ltd. (AEES)-Bangkok

UNITED ARAB EMIRATES

Electro Mechanical Est. Abu Dhabi

oder

Siemens Resident Engineers Abu Dhabi

Scientechnic Dubai oder

Siemens Resident Engineers

Dubai

Australia

Siemens Ltd. Melbourne Adelaide Brisbane Perth Sydney

NEW ZEALAND Siemens Limited Auckland

08.97 Certificates

## 12 Certificates

### **SIEMENS**

Drive and Standard Products Group

Test certificate

Erlangen, 01.07.1995

Equipment

Type

Order No.:

AC drive converter SIMOVERT

MASTER DRIVES

6SE70... 1)

The routine testing according to these test instructions

instructions

Tests performed:

I. Product check

II. Isolation test

III. Functional test acc. to DIN VDE 0558, part1

IV. RUN-IN

475 100.9000.00 QP for size A - D 476 100.9000.00 QP for size E - H 476 200.9000.00 QP for size J - M

checking of presence of all components acc. to parts list

- DIN VDE 0160 draft 04.91, par. 7.6.1
- CSA 22.2-14.M91, par. 6.8
- power supply
- customer terminals and interfaces
- power conversion section
- protective and monitoring functions

Ambient temperature 55 °C cycled
Duration 24 up to 72 hours
Scampling 10 % to 100 %

The equipment complied with the test requirements.

Test results are documented within the production data file.

1) For complete type, serial number and technical data please see rating plate.

ASI1 PEDF

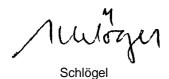

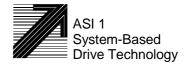

Certificates 08.97

### **SIEMENS**

**Drive and Standard Products Group** 

Confirmation

Erlangen, 01.07.1995

This confirms that

Equipment AC drive converter

TypeSIMOVERT

**MASTER DRIVES** 

Order No.:

is manufactured in conformance with DIN VDE 0558 Part 2and DIN VDE 0113 Part 6.2.

This equipment fulfills the shock hazard protection requirements according to DIN VDE 0106 Part 100 when the following safety rules are observed:

- Service work in operation is only permissible at the electronics box
- The converter must be switched into a no-voltage condition and isolated from the supply when replacing any part/component
- All panels must be closed during operation.

Thus, this equipment conforms to the appropriate regulations in Germany according to VBG 4 §2 (2) (VBG is a German regulatory body for safety-related issues).

The local operating regulations (e.g. DIN VDE 0105) must be observed when operating the equipment.

ASI 1 PE D T

(-0

Dr. Link

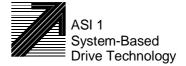

08.97 Certificates

### **SIEMENS**

### Factory certificate \*

regarding electromagnetic compatability

4SE.476 000 0001.00 WB EMC

Manufacturer: Siemens Aktiengesellschaft

Drives and Standard Products Group Business Division Variable-speed drives

Sub-Division Drive systems

Address: Postfach 3269

D-91050 Erlangen

Product name: SIMOVERT

Type 6SE70 chassis units AC-AC and DC-AC

When correctly used, the designated product fulfills all the requirements of Directive 89/336/EEC regarding electromagnetic compatibility.

We confirm the conformance of the above designated product with the relevant Standards:

EN 61800-3 10-1996

EN 61000-4-2 (old IEC 801-2)

EN 61000-4-4 (old IEC 801-4)

EN 61000-4-5 (old IEC 801-5)

IEC 1000-4-3 (old IEC 801-3)

EN 55011 (DIN VDE 0875 Part 11)

#### Note:

The instructions relating to EMC-correct installation, correct operation, connecting-up conditions and associated instructions in the product documentation supplied must be observed.

Erlangen, 20. 01. 1997

H. Mickal

Head of the Drive System Production Unit

This declaration does not guarantee specific equipment characteristics and features.

\*) acc. to EN 10204 (DIN 50049)

ASI 1 D/U 4102x

Copyright (©) SIEMENS AG 1995 All rights reserved

Page 1 of 1

The following versions have appeared so far:

| Version | Internal Item number    |
|---------|-------------------------|
| AB      | 476 962.4000.76 J AB-76 |

### Version AB consists of the following chapters

| Chapters |                                    | Changes       | Pages | Version date |
|----------|------------------------------------|---------------|-------|--------------|
| 0        | General                            |               | 9     | 08.97        |
| 1        | Description                        | First Edition | 3     | 08.97        |
| 2        | Transport, Unpacking, Installation | First Edition | 5     | 08.97        |
| 3        | Connecting-up                      | First Edition | 5     | 08.97        |
| 4        | Operator control                   | First Edition | 2     | 08.97        |
| 5        | Maintenance                        | First Edition | 9     | 08.97        |
| 6        | Options                            | First Edition | 9     | 08.97        |
| 7        | Spare Parts                        | First Edition | 5     | 08.97        |
| 8        | Environmental friendliness         | First Edition | 1     | 08.97        |
| 9        | Technical Data                     | First Edition | 6     | 08.97        |
| 10       | Appendix                           | First Edition | 4     | 08.97        |
| 11       | Adresses                           | First Edition | 2     | 08.97        |
| 12       | Certificates                       | First Edition | 3     | 08.97        |

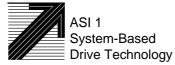